# **Systemprogrammierung**

*Grundlagen von Betriebssystemen*

Teil A – II. Einführung in die Programmiersprache C

18. April – 2. Mai 2024

Jürgen Kleinöder

( © Jürgen Kleinöder )

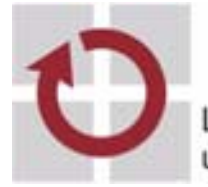

Lehrstuhl für Verteilte Systeme und Betriebssysteme

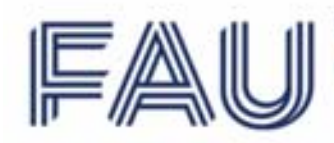

Friedrich-Alexander-Universität<br>Technische Fakultät

Reproduktion jeder Art oder Verwendung dieser Unterlage, außer zu Lehrzwecken an der Universität Erlangen-Nürnberg, bedarf der Zustimmung des Autors.

# <sup>1</sup>**Überblick**

- Struktur eines C-Programms
- Datentypen und Variablen
- Anweisungen
- Funktionen
- C-Präprozessor
- Programmstruktur und Module
- Zeiger(-Variablen)
- sizeof-Operator
- **Explizite Typumwandlung** Cast-Operator
- Speicherverwaltung
- Felder
- Strukturen
- Ein- /Ausgabe
- Fehlerbehandlung

- Literatur zur C-Programmierung:
	- ➤ Darnell, Margolis. *C: A Software Engineering Approach*. Springer 1991
	- ➤ Kernighan, Ritchie. *The C Programming Language.* Prentice-Hall 1988
	- ➤ Dausmann, Bröckl, Schoop, et al. *C als erste Programmiersprache: Vom Einsteiger zum Fortgeschrittenen*. (Als E-Book aus dem Uninetz verfügbar; PDF-Version unter /proj/i4sp1/pub). Vieweg+Teubner, 2010.

## <sup>2</sup>**Struktur eines C-Programms**

**globale Variablendefinitionen Funktionen int main(int argc, char \*argv[]) {** Variablendefinitionen Anweisungen **}**

■ Beispiel

```
int main(int argc, char *argv[]) {
    printf("Hello World!\n");
    return 0;
}
```
- Übersetzen mit dem C-Compiler: **cc -o hello hello.c**
- Ausführen durch Aufruf von ./**hello**

#### <sup>3</sup>**Datentypen und Variablen**

- Datentyp := (<Menge von Werten>, <Menge von Operationen>)
	- Literal Wert im C-Quelltext (z. B. **4711, 0xff, 'a', 3.14**)
	- Konstante Bezeichner für einen Wert
	- Variable Bezeichner für einen Speicherplatz, der einen Wert aufnehmen kann
	- Funktion Bezeichner für eine Sequenz von Anweisungen, die einen Wert zurückgibt
	- ➥ Literale, Konstanten, Variablen, Funktionen haben einen (Daten-)Typ
- Datentyp legt fest:
	- Repräsentation der Werte im Rechner
	- Größe des Speicherplatzes für Variablen
	- erlaubte Operationen

## **Primitive Datentypen in C**

- Ganzzahlen/Zeichen: **char**, **short**, **int**, **long**, **long long**
	- ➤ Wertebereich ist compiler-/prozessorabhängig es gilt: char ≤ short ≤ int ≤ long ≤ long long
	- ➤ Zeichen werden als Zahlen im ASCII-Code (8 Bit) dargestellt
	- ➤ Zeichenketten (Strings) werden als Felder von **char** dargestellt
- Fließkommazahlen: **float**, **double**, **long double**
	- ➤ Wertebereich/Genauigkeit ist compiler-/prozessorabhängig
- Leerer Datentyp: **void**
	- ➤ Wertebereich: ∅
	- ➤ Einsatz: Funktionen ohne Rückgabewert
- Boolescher Datentyp: **bool** (C99)
	- ➤ Bedingungsausdrücke (z. B. **if(...)**) sind in C aber vom Typ **int**!
- Durch vorangestellte Typ-Modifier kann die Bedeutung verändert werden
	- ➤ vorzeichenbehaftet: **signed**, vorzeichenlos: **unsigned**, konstant: **const**

#### | 3.2**Variablen**

- Variablen werden definiert durch:
	- **Namen** (Bezeichner)
	- Typ
	- zugeordneten Speicherbereich für einen Wert des Typs Inhalt des Speichers (= **aktueller Wert** der Variablen) ist veränderbar!
	- **Lebensdauer**
- Variablenname
	- **Buchstabe oder**  $\overline{\phantom{a}}$ , evtl. gefolgt von beliebig vielen Buchstaben, Ziffern oder \_

## 3.2**Variablen (2)**

- Typ und Bezeichner werden durch eine **Variablen-Deklaration** festgelegt (= dem Compiler bekannt gemacht)
	- reine Deklarationen werden erst in einem späteren Kapitel benötigt
	- vorerst beschränken wir uns auf Deklarationen in **Variablen-Definitionen**
- eine **Variablen-Definition** deklariert eine Variable und reserviert den benötigten Speicherbereich
	- Beispiele

```
int a1;
float a, b, c, dis;
int anzahl_zeilen=5;
const char trennzeichen = ':';
```
## 3.2**Variablen (3)**

- Position von Variablendefinitionen im Programm:
	- nach jeder "**{**"
	- außerhalb von Funktionen
	- ab C99 auch an beliebigen Stellen innerhalb von Funktionen und im Kopf von for-Schleifen
- Wert kann bei der Definition initialisiert werden
- Wert ist durch Wertzuweisung und spezielle Operatoren veränderbar
- Lebensdauer ergibt sich aus Programmstruktur

## | 3.3**Verbund-Datentypen / Strukturen (structs)**

- Zusammenfassen mehrerer Daten zu einer Einheit
- Strukturdeklaration

```
struct person {
    char name[20];
    int alter;
};
```
■ Definition einer Variablen vom Typ der Struktur

```
struct person p1;
```
■ Zugriff auf ein Element der Struktur

**p1.alter = 20;**

## <sup>4</sup>**Anweisungen**

Anweisung:

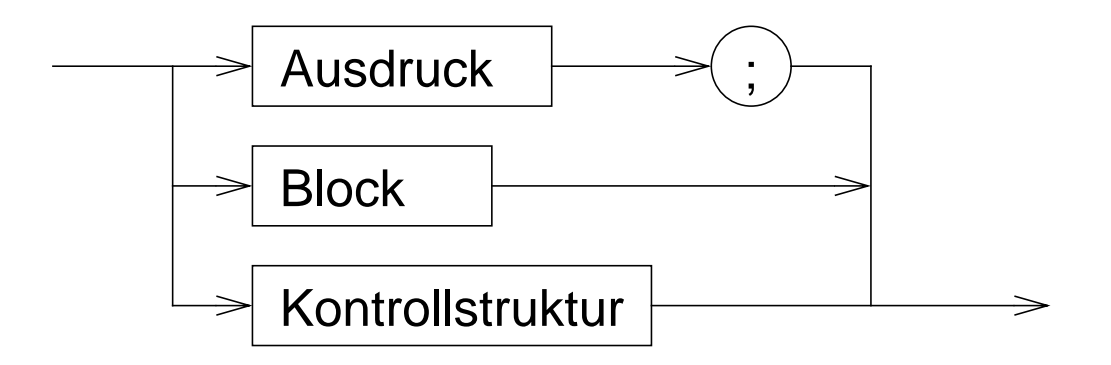

#### **| 4.1Anweisungen - Beispiele**

\n- **a** = b + c;
\n- **b** = { a = b + c; x = 5; }
\n- **c** if 
$$
(x == 5)
$$
 a = 3;
\n

© jk SP (SS 2024, A-II) 4 Anweisungen | 4.1 Anweisungen - Beispiele II–10

#### | 4.2**Ausdrücke**

- $\blacksquare$  Ausdruck = gültige Kombination von **Operatoren**, **Werten** und **Variablen**
- Reihenfolge der Auswertung
	- Die Vorrangregeln für Operatoren legen die Reihenfolge fest, in der Ausdrücke abgearbeitet werden
	- Geben die Vorrangregeln keine eindeutige Aussage, ist die Reihenfolge undefiniert
	- Mit Klammern **( )** können die Vorrangregeln überstimmt werden
	- Es bleibt dem Compiler freigestellt, Teilausdrücke in möglichst effizienter Folge auszuwerten

#### | 4.3**Operatoren**

- Zuweisungsoperator **=**
	- **► Zuweisung eines Werts an eine Variable**
	- Beispiel:
		- **int a; a = 20;**
- Arithmetische Operatoren
	- ➥ für alle **int** und **float** Werte erlaubt
	- **+** Addition **–** Subtraktion **\*** Mulitiplikation **/** Division **%** Rest bei Division, (modulo) **unäres –** negatives Vorzeichen (z. B. **–3** ) **unäres +** positives Vorzeichen (z. B. **+3** ) ■ Beispiel:
		- **a = -5 + 7 \* 20 8;**

© jk SP (SS 2024, A-II) 4 Anweisungen | 4.3 Operatoren II–12

#### | 4.4**spezielle Zuweisungsoperatoren**

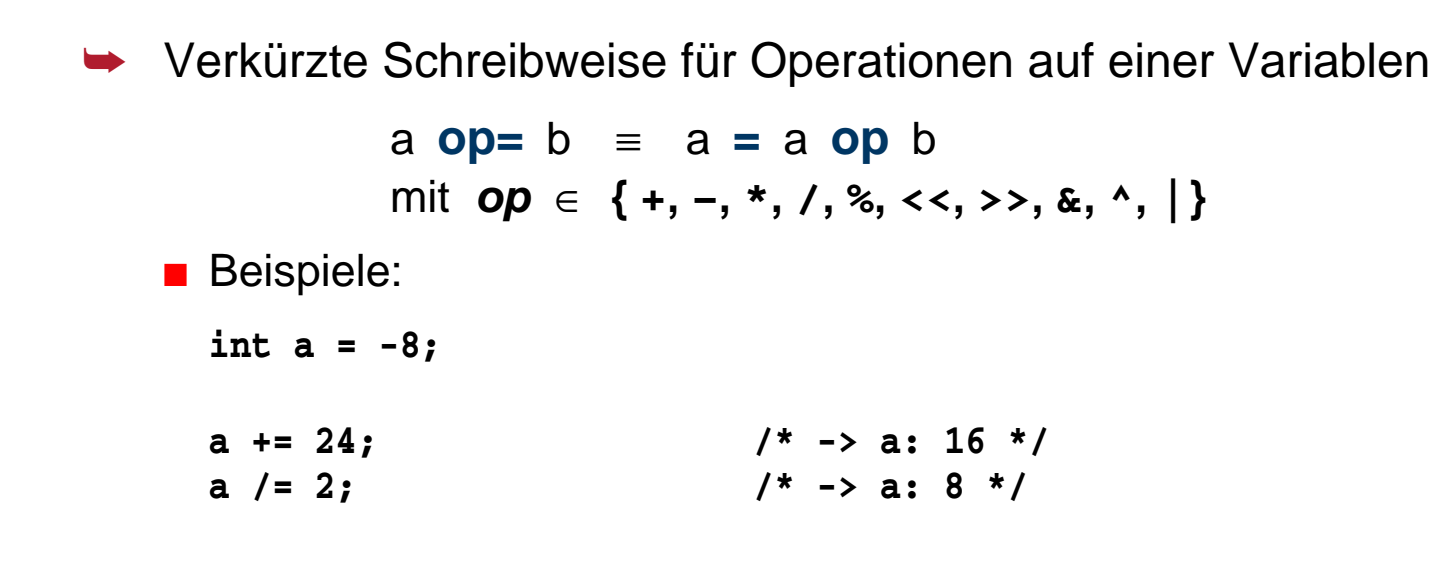

### | 4.5**Vergleichsoperatoren**

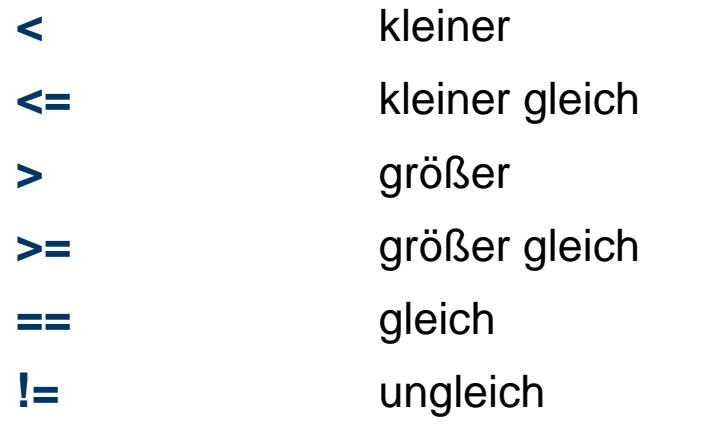

- **Beachte!** Ergebnistyp **int**: wahr (true) = 1 falsch (false)  $= 0$
- Beispiele:

**a > 3 a <= 5 a == 0 if ( a >= 3 ) { …**

© jk SP (SS 2024, A-II) 4 Anweisungen | 4.5 Vergleichsoperatoren II–14

## | 4.6**Logische Operatoren**

➥ Verknüpfung von Wahrheitswerten (wahr / falsch)

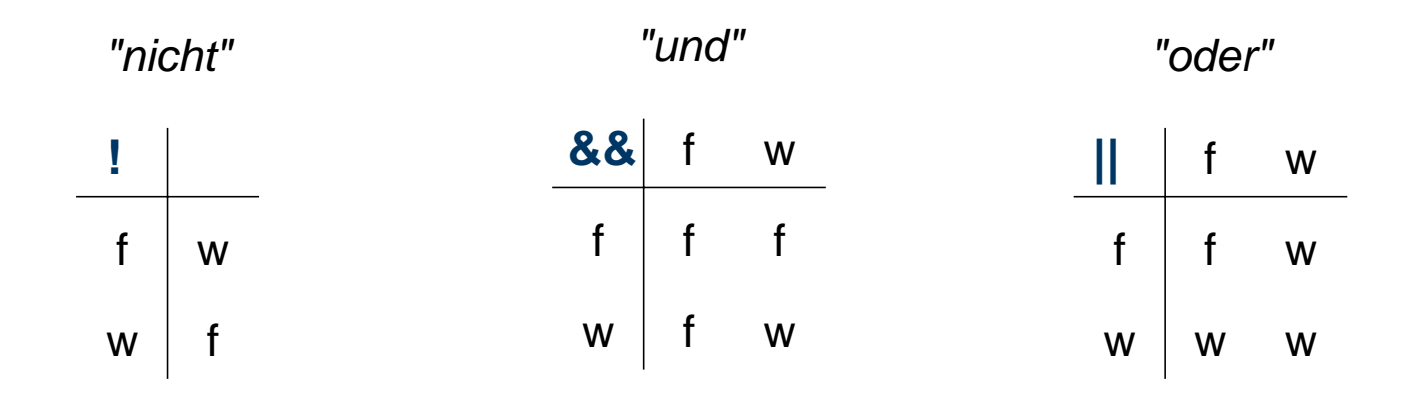

■ Wahrheitswerte (Boole'sche Werte) werden in C generell durch int-Werte dargestellt:

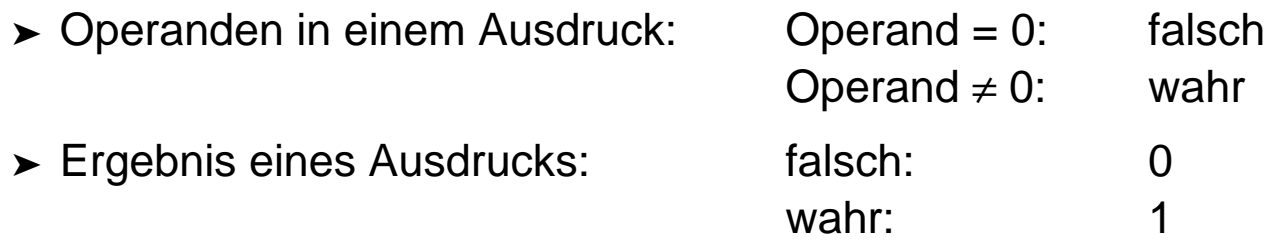

## 4.6**Logische Operatoren (2)**

■ Beispiel:

$$
a = 5; b = 3; c = 7;
$$
  

$$
a > b & & a > c
$$
  
1 und 0  
0

■ Die Bewertung solcher Ausdrücke wird abgebrochen, sobald das Ergebnis feststeht!

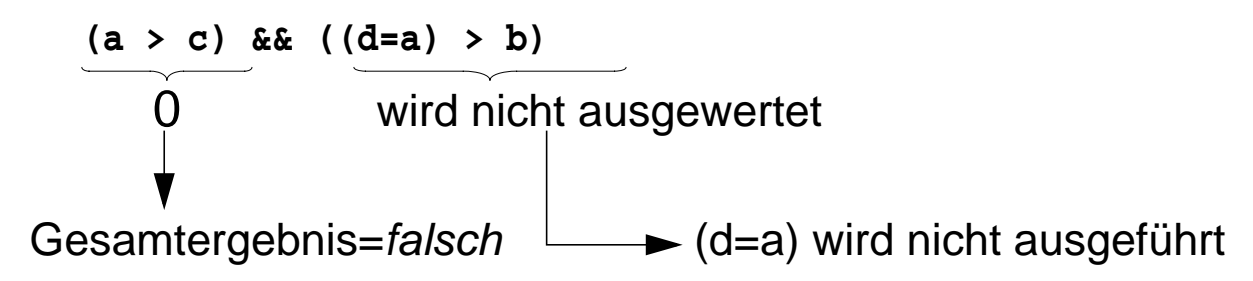

#### | 4.7**Bitweise logische Operatoren**

Operation auf jedem Bit einzeln (Bit  $1 =$  wahr, Bit  $0 =$  falsch)

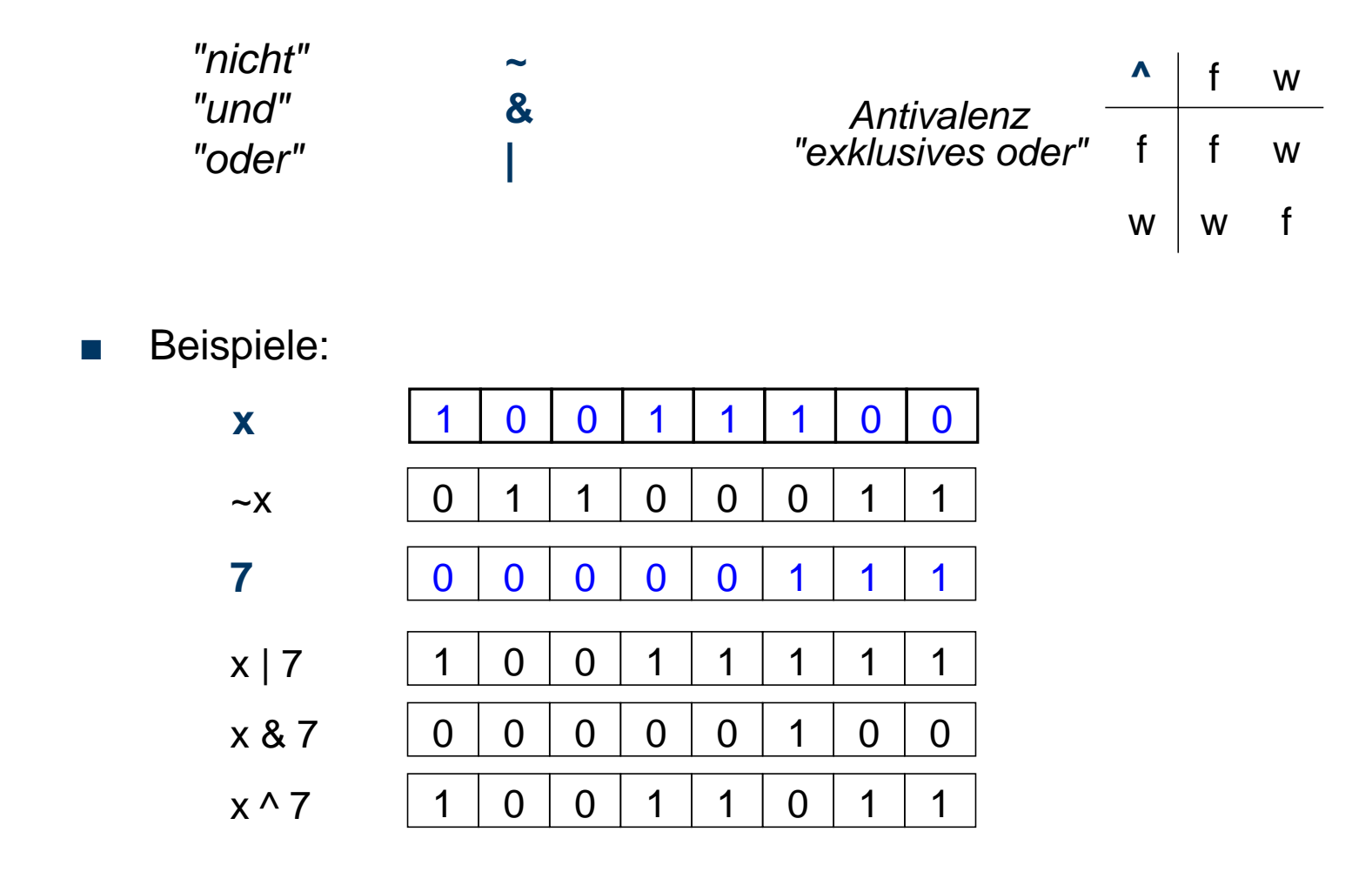

© jk SP (SS 2024, A-II) 4 Anweisungen | 4.7 Bitweise logische Operatoren II–17

Reproduktion jeder Art oder Verwendung dieser Unterlage, außer zu Lehrzwecken an der Universität Erlangen-Nürnberg, bedarf der Zustimmung des Autors.

### | 4.8**Logische Shiftoperatoren**

**► Bits werden im Wort verschoben** 

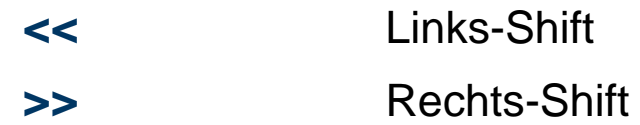

■ Beispiel:

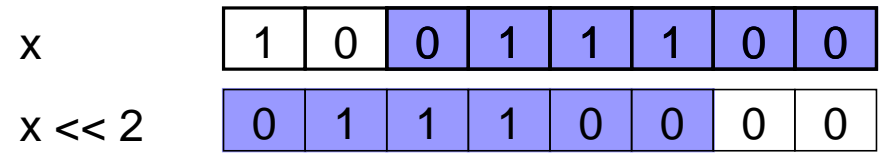

#### | 4.9**Inkrement / Dekrement Operatoren**

- **++** inkrement
- **--** dekrement
- **linksseitiger Operator: ++x** bzw. **--x**
	- ➤ es wird der Inhalt von **x** inkrementiert bzw. dekrementiert
	- ➤ das Resultat wird als Ergebnis geliefert
- **rechtsseitiger Operator: x++** bzw. **x--**
	- ➤ es wird der Inhalt von **x** als Ergebnis geliefert
	- ➤ anschließend wird **x** inkrementiert bzw. dekrementiert.

#### ■ Beispiele:

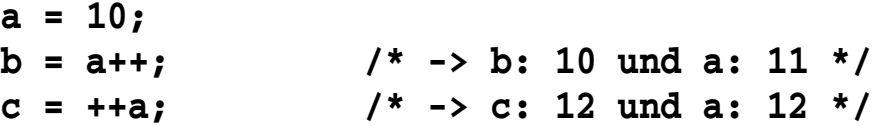

### | 4.10**Bedingte Bewertung**

**A ? B : C**

der Operator dient zur Formulierung von Bedingungen in Ausdrücken

- zuerst wird Ausdruck **A** bewertet
- ist **A ungleich 0**, so hat der gesamte Ausdruck als Wert den Wert des Ausdrucks **B**,
- sonst den Wert des Ausdrucks **C**

#### **| 4.11Komma-Operator**

**,**

➥ der Komma-Operator erlaubt die Aneinanderreihung mehrerer Ausdrücke

■ ein so gebildeter Ausdruck hat als Wert den Wert des letzten Teil-Ausdrucks

## | 4.12**Typumwandlung in Ausdrücken**

■ Enthält ein Ausdruck Operanden unterschiedlichen Typs, erfolgt eine automatische Umwandlung in den Typ des in der **Hierarchie der Typen** am höchsten stehenden Operanden. (*Arithmetische Umwandlungen)*

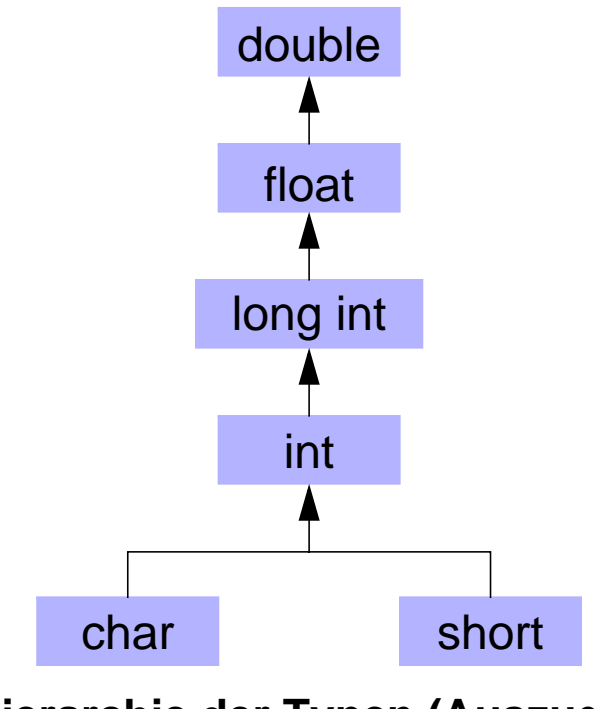

**Hierarchie der Typen (Auszug)**

© jk SP (SS 2024, A-II) 4 Anweisungen | 4.12 Typumwandlung in Ausdrücken II–21

## | 4.13**Vorrangregeln bei Operatoren**

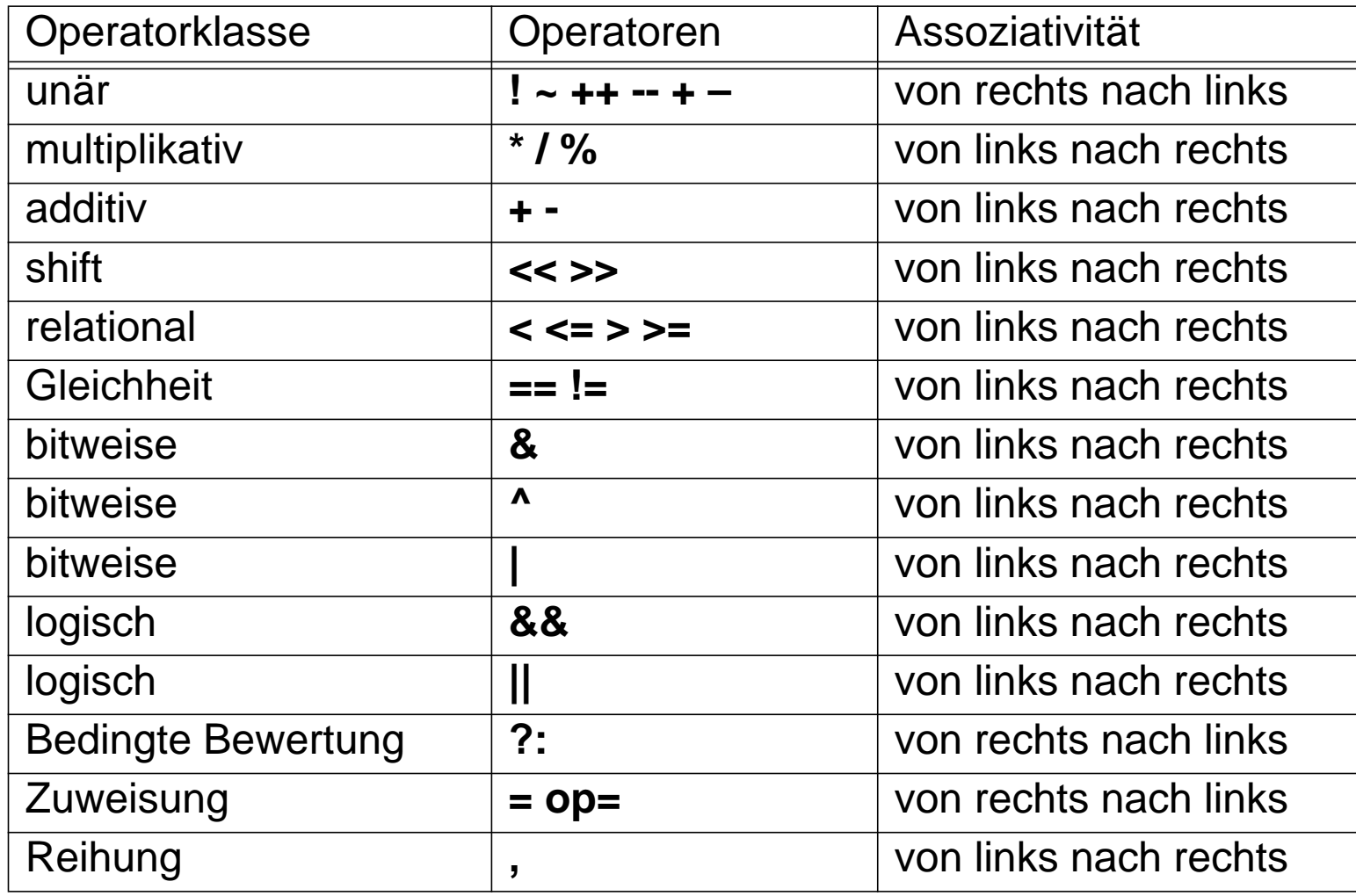

#### | 4.14**Blöcke**

- Zusammenfassung mehrerer Anweisungen
- Lokale Variablendefinitionen → Hilfsvariablen
- Schaffung neuer Sichtbarkeitsbereiche (*Scopes*) für Variablen

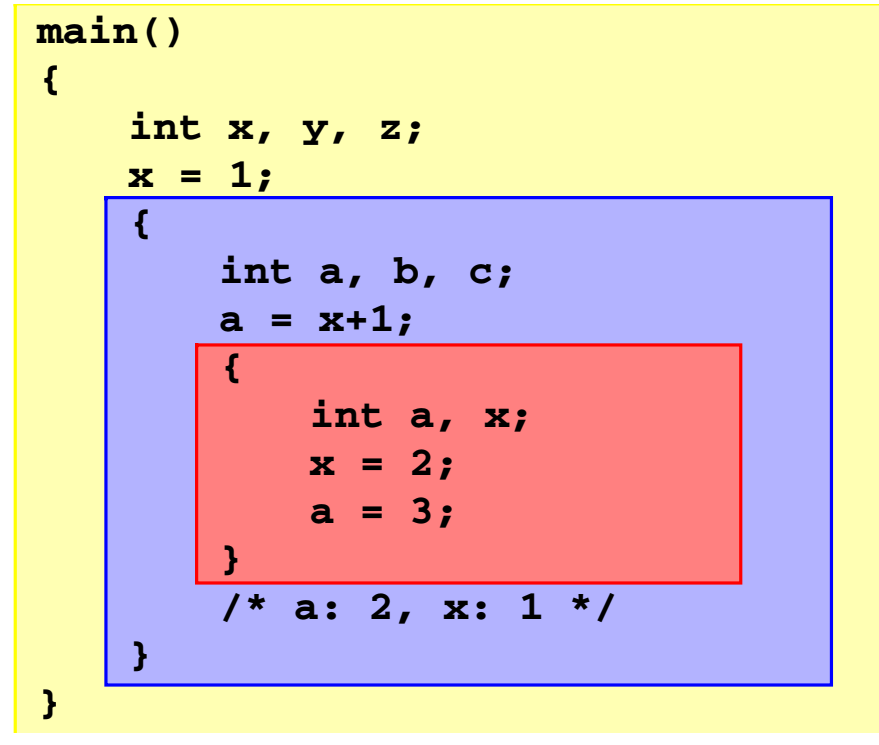

### | 4.15**Kontrollstrukturen**

■ Kontrolle des Programmablaufs in Abhängigkeit vom Ergebnis von Ausdrücken

#### Kontrollstruktur:

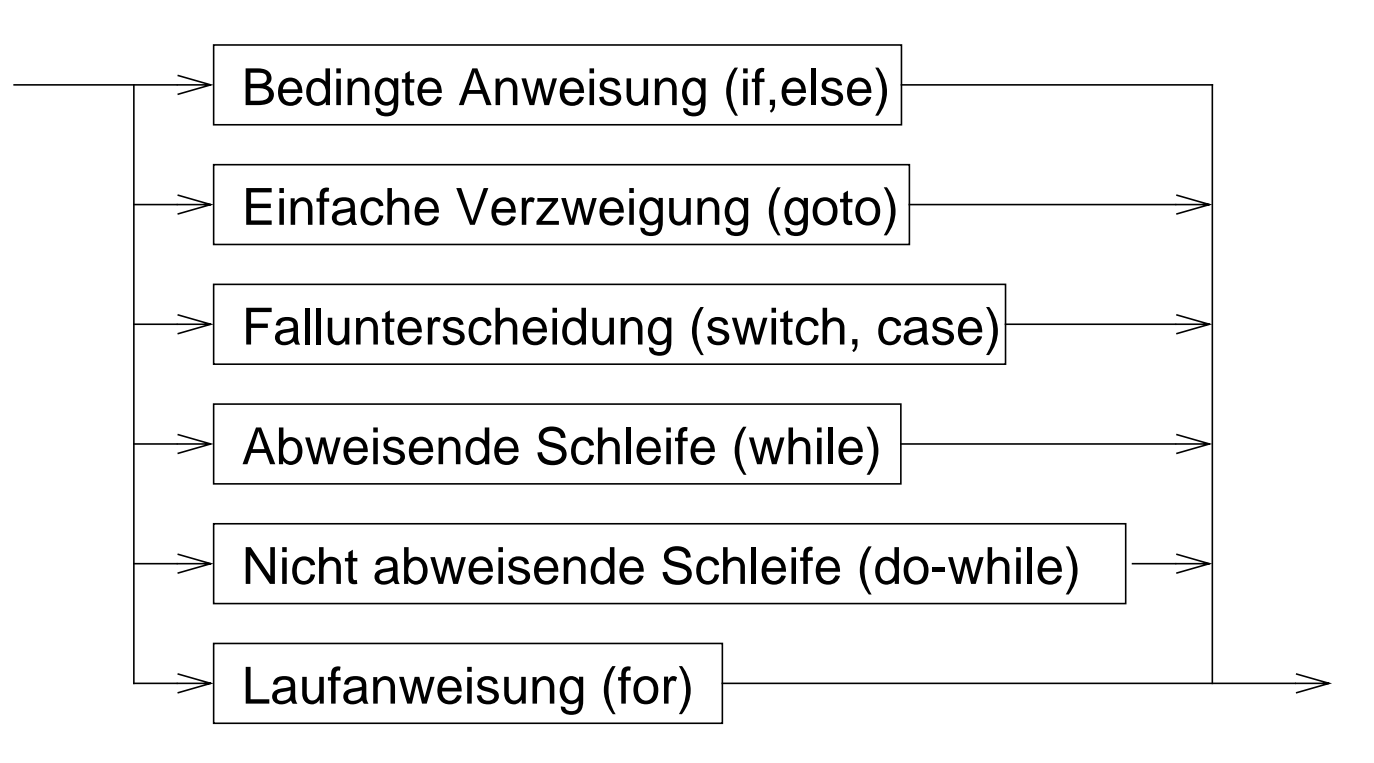

### | 4.16**Kontrollstrukturen — Schleifensteuerung**

#### ■ break

■ bricht die umgebende Schleife bzw. switch-Anweisung ab

```
int c;
do {
    if ( (c = getchar()) == EOF ) break;
    putchar(c);
} while ( c != '\n' );
```
- continue
	- bricht den aktuellen **Schleifendurchlauf** ab
	- setzt das Programm mit der Ausführung des Schleifenkopfes fort

#### <sup>5</sup>**Funktionen**

#### **Funktion** =

Programmstück (Block), das mit einem **Namen** versehen ist, dem zum Ablauf **Parameter** übergeben werden können und das bei Rückkehr einen **Rückgabewert** zurückliefern kann.

- Funktionen sind die elementaren Bausteine für Programme
	- ➥ verringern die Komplexität durch Zerteilen umfangreicher, schwer überblickbarer Aufgaben in kleine Komponenten
	- **► erlauben die Wiederverwendung von Programmkomponenten**
	- ➥ verbergen Implementierungsdetails vor anderen Programmteilen (**Black-Box**-Prinzip)

#### **| 5.1Funktionsdefinition**

- Schnittstelle = Ergebnistyp, Name, (formale) Parameter
- + Implementierung
- 

© jk SP (SS 2024, A-II) 5 Funktionen | 5.1 Funktionsdefinition II–26

## | 5.2**Beispiel Sinusberechnung**

```
#include <stdio.h>
#include <math.h>
double sinus (double x)
{
    double summe = 0.0;
    double x_quadrat = x*x;
    double rest = x;
    int k = 0;
    while ( fabs(rest) > 1e-9 ) {
         summe += rest;
         k += 2;
         rest *= -x_quadrat/(k*(k+1));
    }
    return summe;
}
```

```
int main()
    double wert;
    printf("Berechnung des Sinus von ");
    scanf("%lf", &wert);
    printf("sin(%lf) = %lf\n",
             wert, sinus(wert));
    return 0;
```
**{**

**}**

■ beliebige Verwendung von sinus in Ausdrücken:

```
y = exp(tau*t) * sinus(f*t);
```
## | 5.3**Funktionsaufruf**

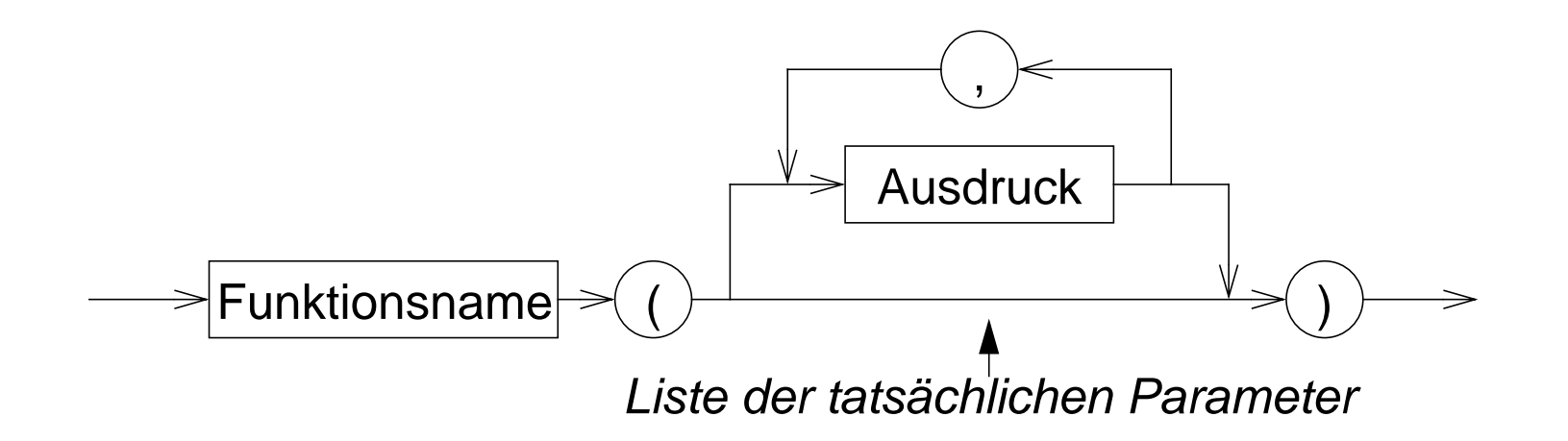

- Die Ausdrücke in der Parameterliste werden ausgewertet, **bevor** in die Funktion gesprungen wird
	- ➥ **tatsächliche Parameter** *(actual parameters)*
- Anzahl und Typen der Ausdrücke in der Liste der tatsächlichen Parameter müssen mit denen der **formalen** Parameter in der Funktionsdefinition übereinstimmen
- Die Auswertungsreihenfolge der Parameterausdrücke ist **nicht** festgelegt

### | 5.4**Regeln**

- Funktionen werden global definiert
- main() ist eine normale Funktion, die aber automatisch als erste beim Programmstart aufgerufen wird
- rekursive Funktionsaufrufe sind zulässig
	- $\rightarrow$  eine Funktion darf sich selbst aufrufen

Beispiel Fakultätsberechnung:

```
int fakultaet(int n)
{
    if ( n == 1 )
        return 1;
    else
        return n * fakultaet(n-1);
}
```
## 5.4**Regeln (2)**

- Funktionen müssen **deklariert** sein, bevor sie aufgerufen werden
	- **=** Rückgabetyp und Parametertypen müssen bekannt sein
		- ➤ durch eine Funktionsdefinition ist die Funktion automatisch auch deklariert
- wurde eine verwendete Funktion vor ihrer Verwendung nicht deklariert, wird automatisch angenommen
	- ➤ Funktionswert vom Typ **int**
	- ➤ 1. Parameter vom Typ **int**
	- ➥ **völlig veralteter Programmierstil** ➞ **heute indiskutabel**
	- ➥ **ab C99 nicht mehr zulässig**
	- ➤ verursacht bei vergessender Deklaration aber auch heute ggf. noch "komische" Fehlermeldungen

### | 5.5**Funktionsdeklaration**

- soll eine Funktion vor ihrer Definition verwendet werden, kann sie durch eine **Deklaration** bekannt gemacht werden (Prototyp)
	- Syntax:

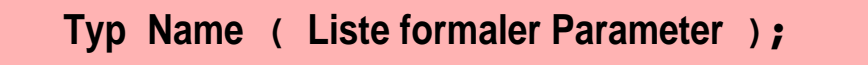

- ➤ Parameternamen können weggelassen werden, die Parametertypen müssen aber angegeben werden!
- Beispiel:

```
double sinus(double);
```
#### 5.5**Funktionsdeklarationen — Beispiel**

```
#include <stdio.h>
#include <math.h>
double sinus(double);
/* oder: double sinus(double x); */
int main()
{
    double wert;
    printf("Berechnung des Sinus von ");
    scanf("%lf", &wert);
    printf("sin(%lf) = %lf\n",
           wert, sinus(wert));
    return 0;
}
```

```
double sinus (double x)
    double summe = 0.0;
    double x_quadrat = x*x;
    double rest = x;
    int k = 0;
    while ( fabs(rest) > 1e-9 ) {
         summe += rest;
         k += 2;
         rest *= -x_quadrat/(k*(k+1));
    }
    return summe;
```
**{**

**}**

#### | 5.6**Parameterübergabe an Funktionen**

- allgemein in Programmiersprachen vor allem zwei Varianten:
	- ➤ call by value (wird in C verwendet)
	- ➤ call by reference (wird in C nicht verwendet)
- call-by-value: Es wird eine Kopie des tatsächlichen Parameters an die Funktion übergeben
	- $\rightarrow$  **die Funktion kann den Übergabeparameter durch Zugriff auf den** formalen Parameter lesen
	- **► die Funktion kann den Wert des formalen Parameters (also die Kopie!)** ändern, ohne dass dies Auswirkungen auf den Wert des tatsächlichen Parameters beim Aufrufer hat
	- $\rightarrow$  **die Funktion kann über einen Parameter dem Aufrufer keine Ergebnisse** mitteilen

## <sup>6</sup>**C-Präprozessor**

- bevor eine C-Quelle dem C-Compiler übergeben wird, wird sie durch einen Makro-Präprozessor bearbeitet
- Anweisungen an den Präprozessor werden durch ein **#**-Zeichen am Anfang der Zeile gekennzeichnet
- die Syntax von Präprozessoranweisungen ist unabhängig vom Rest der Sprache
- Präprozessoranweisungen werden nicht durch **;** abgeschlossen!
- wichtigste Funktionen:

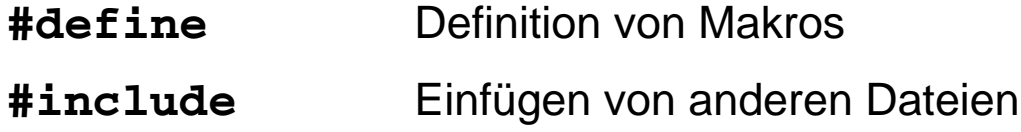

#### | 6.1**Makrodefinitionen**

- Makros ermöglichen einfache textuelle Ersetzungen (parametrierbare Makros werden später behandelt)
- ein Makro wird durch die #define–Anweisung definiert
- Syntax:

**#define** *Makroname Ersatztext*

- eine Makrodefinition bewirkt, dass der Präprozessor im nachfolgenden Text der C-Quelle alle Vorkommen von *Makroname* durch *Ersatztext* ersetzt
- Beispiel:

**#define EOF -1**

## | 6.2**Einfügen von Dateien**

- #include fügt den Inhalt einer anderen Datei in eine C-Quelldatei ein
- Syntax:

**#include <Dateiname>** oder **#include "Dateiname"**

- mit **#include** werden *Header*-Dateien mit Daten, die für mehrere Quelldateien benötigt werden, einkopiert
	- ➤ Deklaration von Funktionen, Strukturen, externen Variablen
	- ➤ Definition von Makros
- wird **Dateiname** durch < > geklammert, wird eine **Standard-Header-Datei** einkopiert
- wird **Dateiname** durch " " geklammert, wird eine Header-Datei des Benutzers einkopiert (vereinfacht dargestellt!)

© jk SP (SS 2024, A-II) 6 C-Präprozessor | 6.2 Einfügen von Dateien II–36
# <sup>7</sup>**Programmstruktur & Module**

#### **| 7.1Softwaredesign**

- Grundsätzliche Überlegungen über die Struktur eines Programms **vor** Beginn der Programmierung
- Verschiedene Design-Methoden
	- Top-down Entwurf / Prozedurale Programmierung
		- ➤ traditionelle Methode
		- ➤ bis Mitte der 80er Jahre fast ausschließlich verwendet
		- ➤ an Programmiersprachen wie Fortran, Cobol, Pascal oder C orientiert
	- Objekt-orientierter Entwurf
		- ➤ moderne, sehr aktuelle Methode
		- ➤ Ziel: Bewältigung sehr komplexer Probleme
		- ➤ auf Programmiersprachen wie C++, Smalltalk oder Java ausgerichtet

# | 7.2**Top-down Entwurf**

- Zentrale Fragestellung
	- was ist zu tun?
	- in welche Teilaufgaben lässt sich die Aufgabe untergliedern?
		- ➤ Beispiel: Rechnung für Kunden ausgeben
			- Rechnungspositionen zusammenstellen
				- Lieferungsposten einlesen
				- Preis für Produkt ermitteln
				- Mehrwertsteuer ermitteln
			- Rechnungspositionen addieren
			- Positionen formatiert ausdrucken

# 7.2**Top-down Entwurf (2)**

■ Problem:

Gliederung betrifft nur die Aktivitäten, nicht die Struktur der Daten

■ Gefahr:

Sehr viele Funktionen arbeiten "wild" auf einer Unmenge schlecht strukturierter Daten

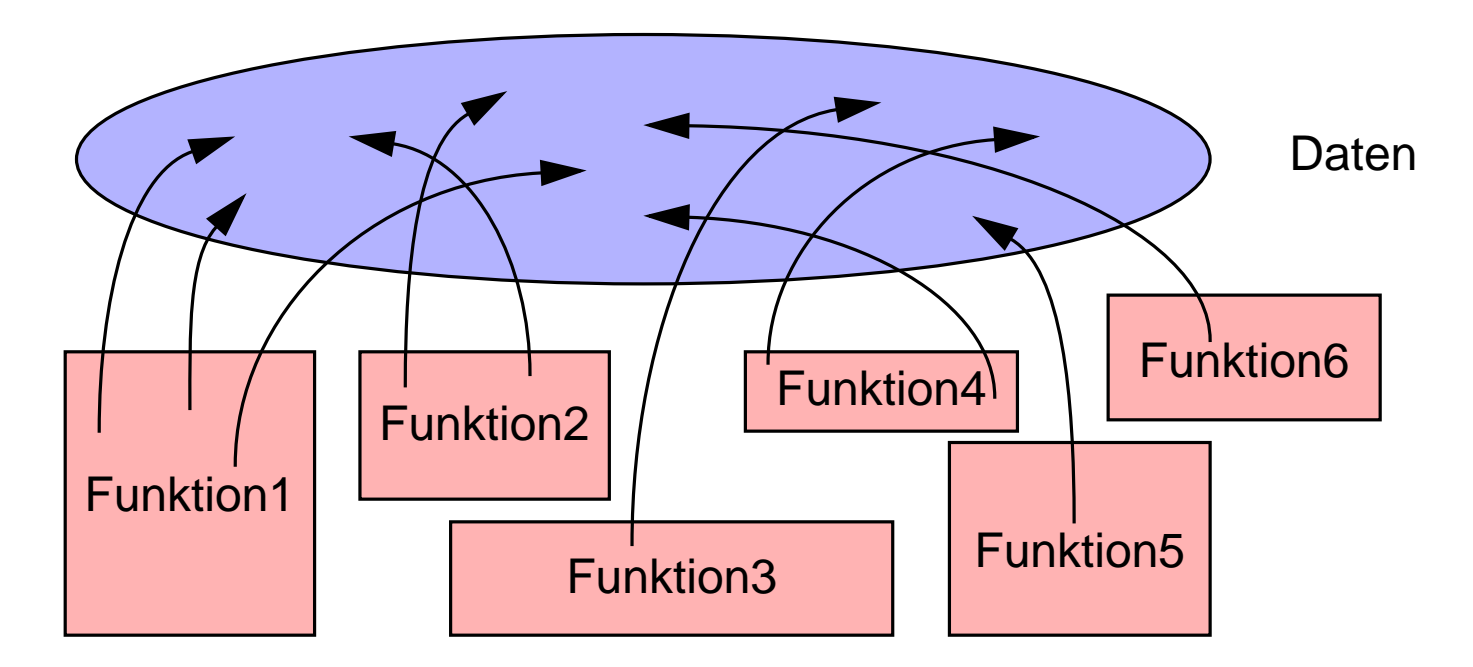

# 7.2**Top-down Entwurf (3) — Modul-Bildung**

■ Lösung:

Gliederung von Datenbeständen zusammen mit Funktionen, die darauf operieren

➥ **Modul**

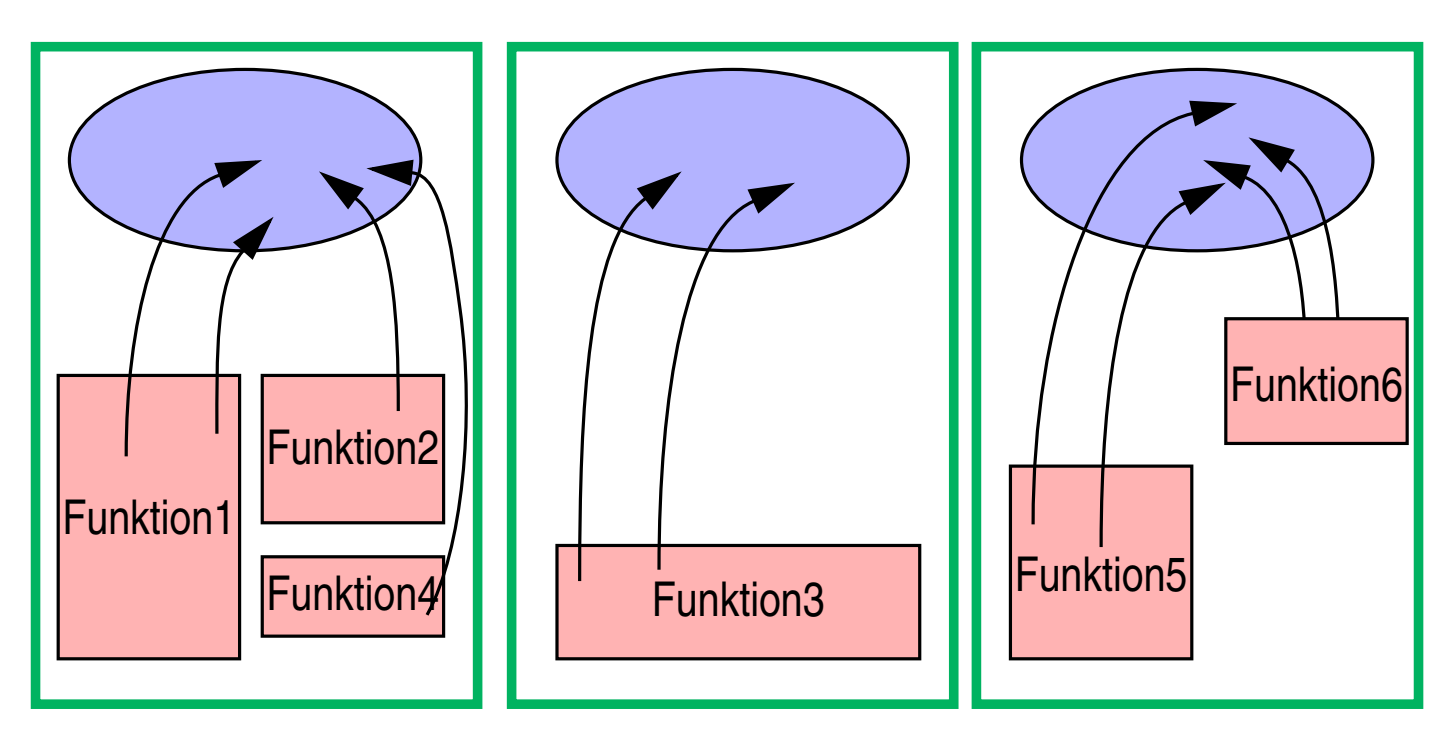

### | 7.3**Module in C**

- Teile eines C-Programms können auf mehrere .c-Dateien (C-Quelldateien) verteilt werden
- Logisch zusammengehörende Daten und die darauf operierenden Funktionen sollten jeweils zusammengefasst werden

**Modul** 

- Jede C-Quelldatei kann separat übersetzt werden (Option -c)
	- ➤ Zwischenergebnis der Übersetzung wird in einer **.o**-Datei abgelegt

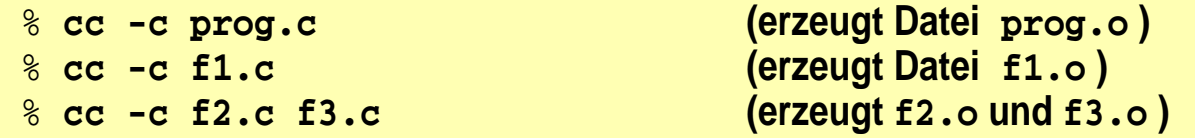

■ Das Kommando **cc** kann mehrere **.c**–Dateien übersetzen und das Ergebnis — zusammen mit **.o**–Dateien — binden:

% **cc -o prog prog.o f1.o f2.o f3.o f4.c f5.c**

© jk SP (SS 2024, A-II) 7 Programmstruktur & Module | 7.3 Module in C II–41

# 7.3**Module in C (2)**

- **!!! .c–Quelldateien auf keinen Fall mit Hilfe der #include**–**Anweisung in andere Quelldateien einkopieren**
- Bevor eine Funktion aus einem anderen Modul aufgerufen werden kann, muss sie **deklariert** werden
	- ➤ Parameter und Rückgabewerte müssen bekannt gemacht werden
- Makrodefinitionen und Deklarationen, die in mehreren Quelldateien eines Programms benötigt werden, werden zu *Header***-Dateien** zusammengefasst
	- Header-Dateien werden mit der #include–Anweisung des Präprozessors in C-Quelldateien einkopiert
	- der Name einer *Header*-Datei endet immer auf **.h**

# | 7.4**Gültigkeit von Namen**

- Gültigkeitsregeln legen fest, welche Namen (Variablen und Funktionen) wo im Programm bekannt sind
- Mehrere Stufen
	- 1. Global im gesamten Programm

(über Modul- und Funktionsgrenzen hinweg)

2. Global in einem Modul

(auch über Funktionsgrenzen hinweg)

- 3. Lokal innerhalb einer Funktion
- 4. Lokal innerhalb eines Blocks
- Überdeckung bei Namensgleichheit
	- ➤ eine lokale Variable innerhalb einer Funktion überdeckt gleichnamige globale Variablen
	- ➤ eine lokale Variable innerhalb eines Blocks überdeckt gleichnamige globale Variablen und gleichnamige lokale Varibalen in umgebenden Blöcken

#### | 7.5**Globale Variablen**

- Gültig im gesamten Programm
- Globale Variablen werden außerhalb von Funktionen definiert
- Globale Variablen sind ab der Definition in der gesamten Datei zugreifbar
- Globale Variablen, die in anderen Modulen **definiert** wurden, müssen vor dem ersten Zugriff bekanntgemacht werden ( **extern–Deklaration** = Typ und Name bekanntmachen)
- Beispiele:

**extern int a, b; extern char c;**

# 7.5**Globale Variablen (2)**

#### ■ **Probleme mit globalen Variablen**

- Zusammenhang zwischen Daten und darauf operierendem Programmcode geht verloren
- Funktionen können Variablen ändern, ohne dass der Aufrufer dies erwartet (Seiteneffekte)
- Programme sind schwer zu pflegen, weil bei Änderungen der Variablen erst alle Programmteile, die sie nutzen gesucht werden müssen
- ➥ **globale Variablen möglichst vermeiden**

#### 7.5**Globale Funktionen**

- Funktionen sind generell global (es sei denn, die Erreichbarkeit wird explizit auf das Modul begrenzt)
- Funktionen aus anderen Modulen müssen ebenfalls vor dem ersten Aufruf **deklariert** werden (= Typ, Name und Parametertypen bekanntmachen)
- Das Schlüsselwort extern ist bei einer Funktionsdeklaration nicht notwendig
- Beispiele:

```
double sinus(double);
float power(float, int);
```
- Globale Funktionen (und soweit vorhanden die globalen Daten) bilden die äußere Schnittstelle eines Moduls
	- ➤ "vertragliche" Zusicherung an den Benutzer des Moduls

# | 7.6**Einschränkung der Gültigkeit auf ein Modul**

- Zugriff auf eine globale Variable oder Funktion kann auf das Modul (= die Datei) beschränkt werden, in der sie definiert wurde
	- ➤ Schlüsselwort **static** vor die Definition setzen
	- ➤ Beispiel: **static int a;**
	- ➥ **extern**-Deklarationen in anderen Modulen sind nicht möglich
- Die static-Variablen bilden zusammen den Zustand eines Moduls, die Funktionen des Moduls operieren auf diesem Zustand
- Hilfsfunktionen innerhalb eines Moduls, die nur von den Modulfunktionen benötigt werden, sollten immer static definiert werden
	- ➤ sie werden dadurch nicht Bestandteil der Modulschnittstelle (= des "Vertrags" mit den Modulbenutzern)
- **!!!** das Schlüsselwort *static* gibt es auch bei lokalen Variablen (mit anderer Bedeutung! - dort jeweils *kursiv* geschrieben)

#### | 7.7**Lokale Variablen**

- Variablen, die innerhalb einer Funktion oder eines Blocks definiert werden, sind lokale Variablen
- bei Namensgleichheit zu globalen Variablen oder lokalen Variablen eines umgebenden Blocks gilt die jeweils letzte Definition
- lokale Variablen sind außerhalb des Blocks, in dem sie definiert wurden, nicht zugreifbar und haben dort keinen Einfluss auf die Zugreifbarkeit von Variablen

# | 7.8**Gültigkeitsbereiche — Übersicht**

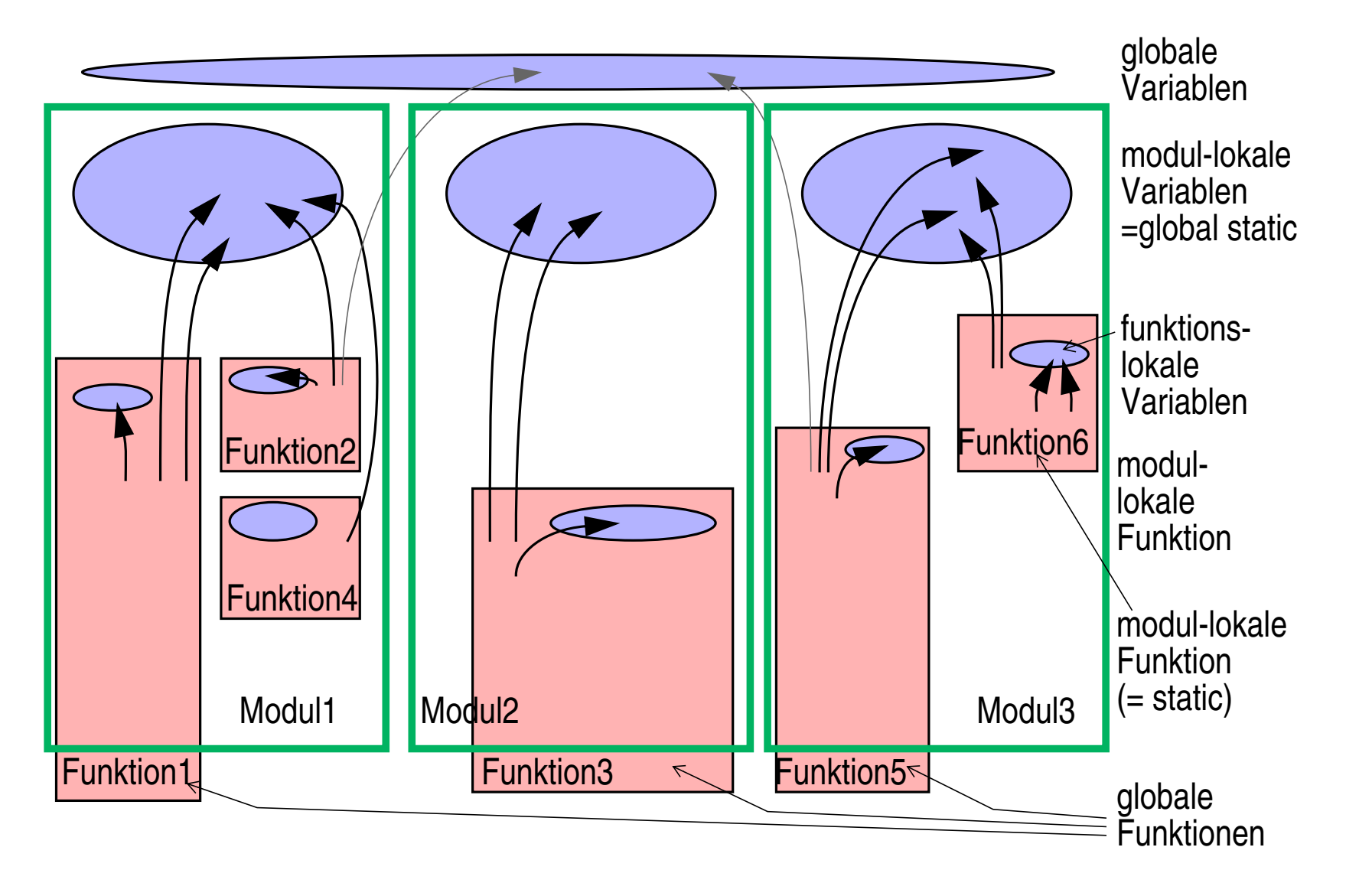

#### | 7.9**Lebensdauer von Variablen**

- Die Lebensdauer einer Variablen bestimmt, wie lange der Speicherplatz für die Variable aufgehoben wird
- Zwei Arten
	- Speicherplatz bleibt für die gesamte Programmausführungszeit reserviert
		- ➤ statische (*static*) Variablen
	- Speicherplatz wird bei Betreten eines Blocks reserviert und danach wieder freigegeben
		- ➤ dynamische (**auto**) Variablen

### 7.9**Lebensdauer von Variablen (2)**

#### **auto-Variablen**

- Alle lokalen Variablen sind automatic-Variablen
	- ➤ der Speicher wird bei Betreten des Blocks / der Funktion reserviert und bei Verlassen wieder freigegeben
		- $\rightarrow$  **der Wert einer lokalen Variablen ist beim nächsten Betreten des Blocks** nicht mehr sicher verfügbar!
- Lokale auto-Variablen können durch beliebige Ausdrücke initialisiert werden
	- ➤ die Initialisierung wird bei jedem Eintritt in den Block wiederholt
	- **!!! wird eine auto-Variable nicht initialisiert, ist ihr Wert vor der ersten Zuweisung undefiniert** (= irgendwas)

## 7.9**Lebensdauer von Variablen (3)**

#### *static***-Variablen**

- Der Speicher für alle globalen Variablen ist generell von Programmstart bis Programmende reserviert
- Lokale Variablen erhalten bei Definition mit dem Schlüsselwort *static* eine **Lebensdauer über die gesamte Programmausführung** hinweg
	- $\rightarrow$  **der Inhalt bleibt bei Verlassen des Blocks erhalten und ist bei einem** erneuten Eintreten in den Block noch verfügbar
	- **!!!** Das Schlüsselwort **static** hat bei globalen Variablen eine völlig andere Bedeutung (Einschränkung des Zugriffs auf das Modul)
- **Static-Variablen können durch beliebige konstante Ausdrücke initialisiert** werden
	- ➤ die Initialisierung wird nur einmal beim Programmstart vorgenommen (auch bei lokalen Variablen!)
	- ➤ erfolgt keine explizite Initialisierung, wird automatisch mit 0 vorbelegt

# <sup>8</sup>**Zeiger(-Variablen)**

#### **| 8.1Einordnung**

- **Konstante:** Bezeichnung für einen Wert
- **Variable:** Bezeichnung für ein Datenobjekt
- **Zeiger-Variable (Pointer):** Bezeichnung einer Referenz auf ein Datenobjekt

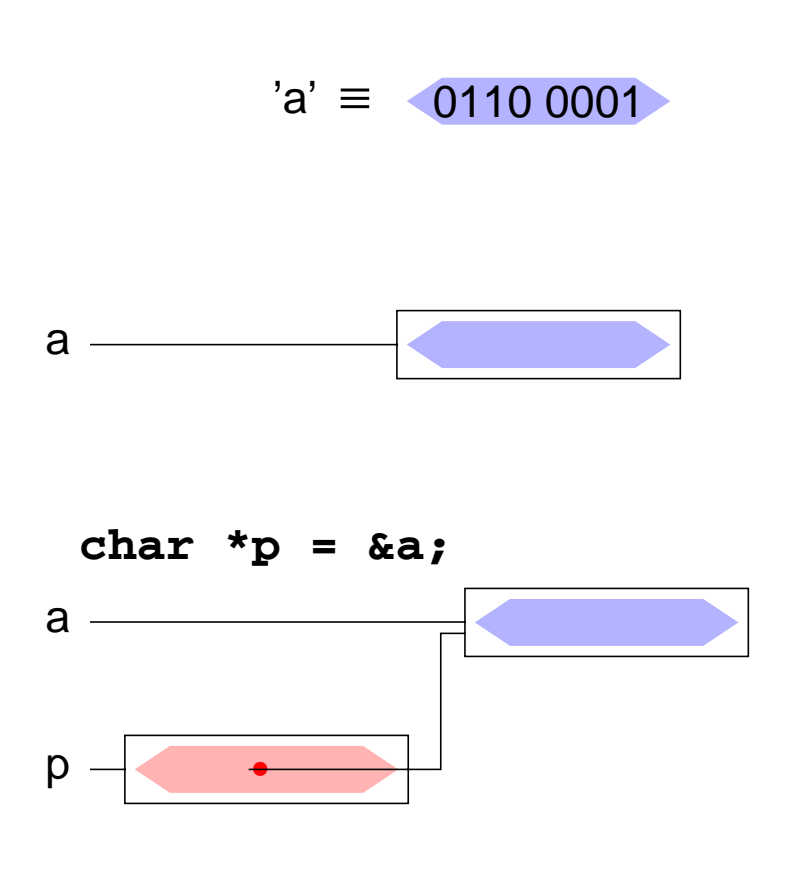

© jk SP (SS 2024, A-II) 3 SP (SS 2024, A-II) 8 Zeiger(-Variablen) | 8.1 Einordnung II–53

# | 8.2**Überblick**

- Eine Zeigervariable *(pointer)* enthält als Wert die Adresse einer anderen Variablen
	- ➥ *der Zeiger verweist auf die Variable*
- Über diese Adresse kann man **indirekt** auf die Variable zugreifen
- Daraus resultiert die große Bedeutung von Zeigern in C
	- ➥ Funktionen können (indirekt) ihre Aufrufparameter verändern *(call-by-reference)*
	- ➥ dynamische Speicherverwaltung
	- **► effizientere Programme**
- Aber auch Nachteile!
	- **► Programmstruktur wird unübersichtlicher** (welche Funktion kann auf welche Variable zugreifen?)
	- **► häufigste Fehlerquelle bei C-Programmen**

## | 8.3**Definition von Zeigervariablen**

■ Syntax:

**Typ \*Name ;**

#### ▲ **Beispiele**

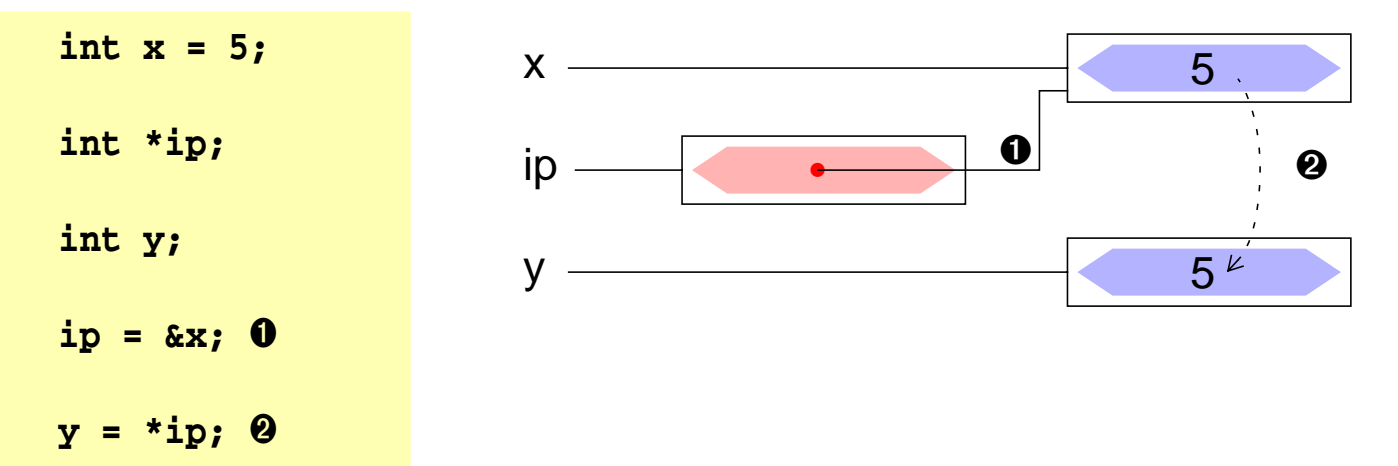

#### | 8.4**Adressoperatoren**

- Adressoperator **&** .
	- **&x** der unäre Adress-Operator liefert eine Referenz auf den Inhalt der Variablen (des Objekts) **x**
- Verweisoperator **\*** 
	- **\*x** der unäre Verweisoperator **\*** ermöglicht den Zugriff auf den Inhalt der Variablen (des Objekts), auf die der Zeiger **x** verweist
- ★ Unterschied des Symbols **\***

in einer Variablendefinition und in einem Ausdruck

- ➤ **int \*ip; \*** in einer Variablendefinition: **ip** ist eine Variable vom Typ **(int \*)**, eine Variable die auf ein Objekt vom Typ **(int)** verweist
- ➤ **y = \*ip; \*** als Operator in einem Ausdruck: **ip** ist eine Variable, die auf ein Objekt vom Typ **(int)** verweist, der Ausdruck **\*ip** ermittelt den Inhalt dieses Objekts, also den int-Wert ➥ das Ergebnis des Ausdrucks **\*ip** ist ein Wert vom Typ (int)

- Parameter werden in C by-value übergeben
- die aufgerufene Funktion kann den tatsächlichen Parameter beim Aufrufer nicht verändern
- auch Zeiger werden by-value übergeben, d. h. die Funktion erhält lediglich eine Kopie des Adressverweises
- über diesen Verweis kann die Funktion jedoch mit Hilfe des **\***-Operators auf die zugehörige Variable zugreifen und sie verändern
	- ➥ *call-by-reference*

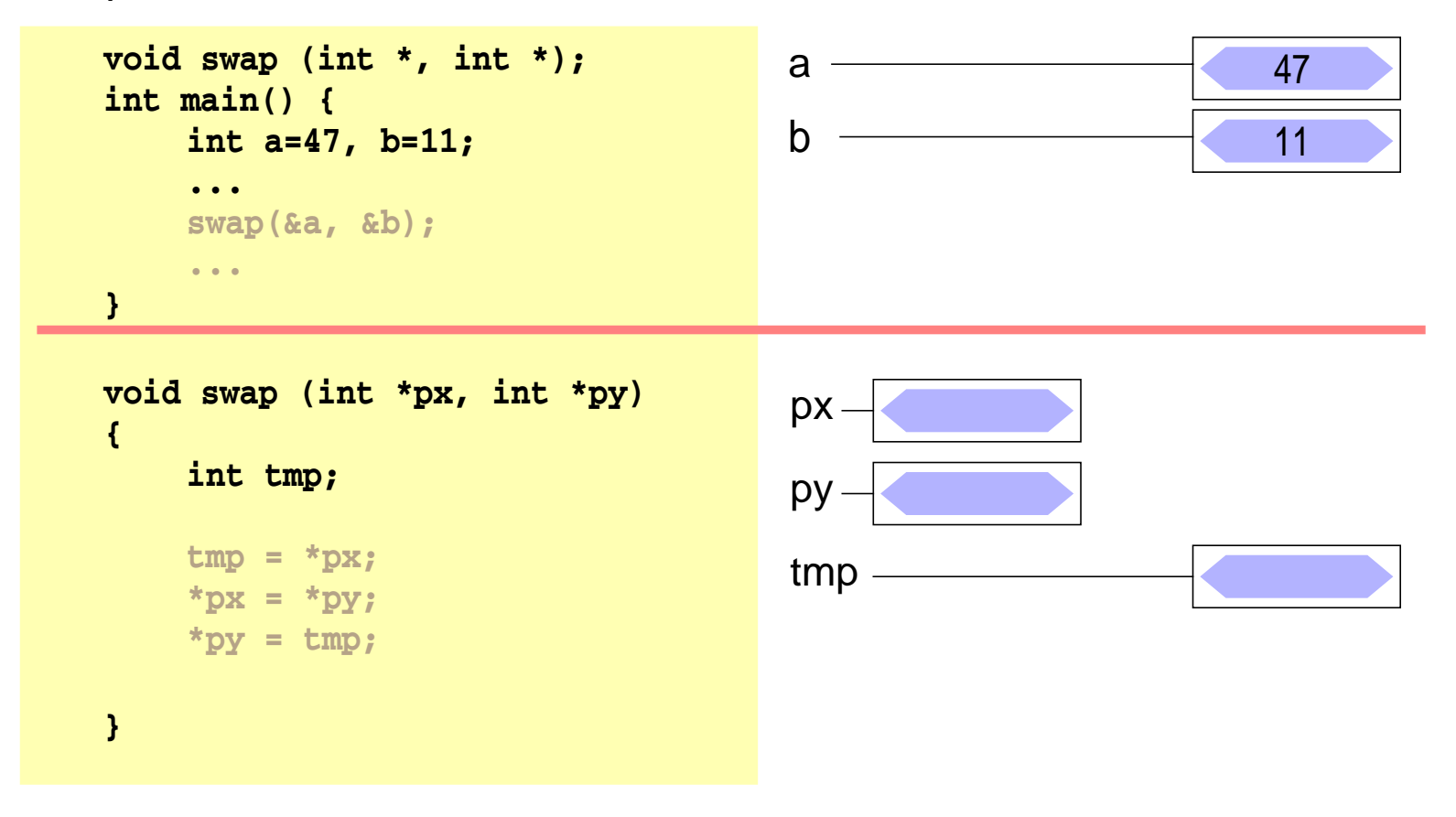

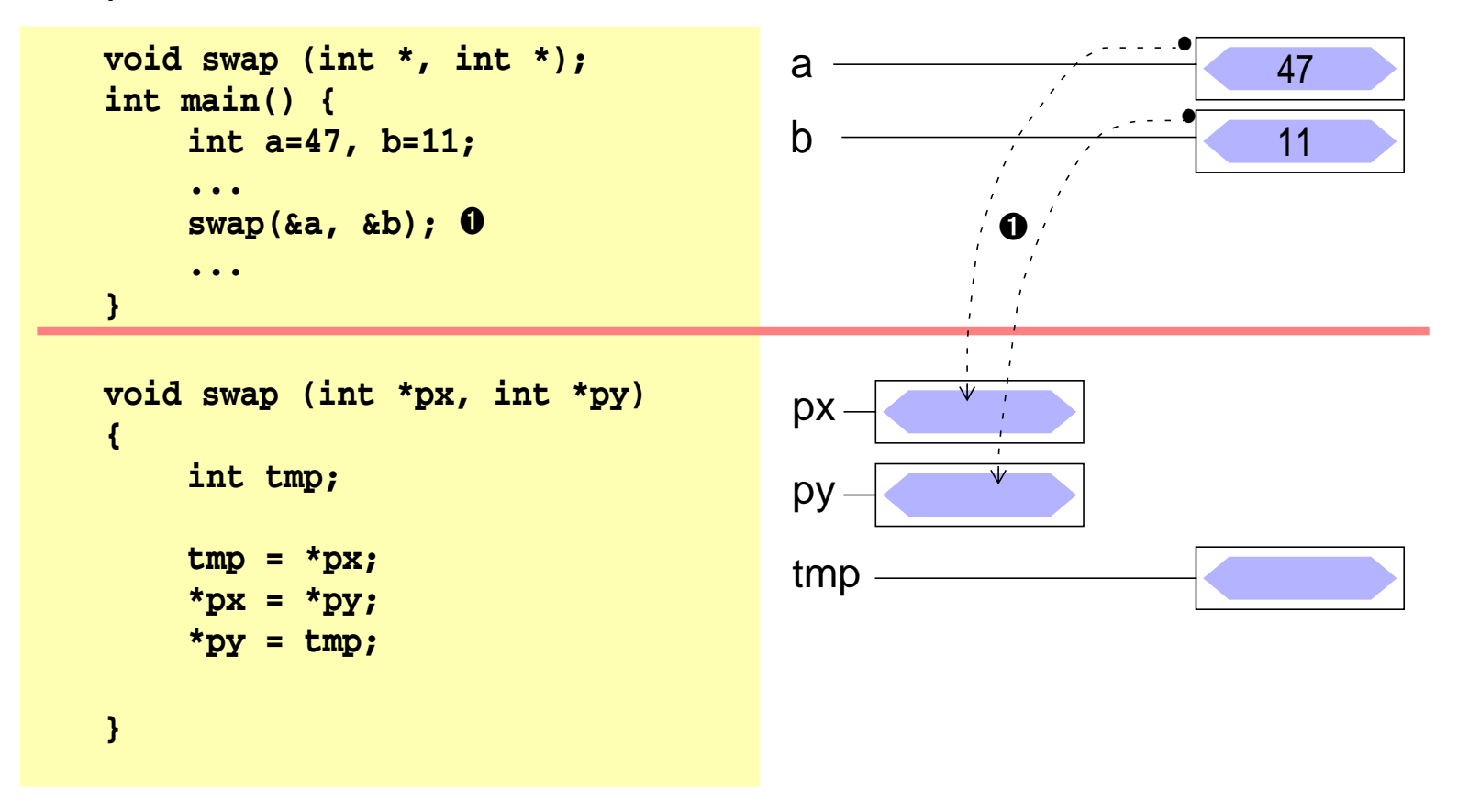

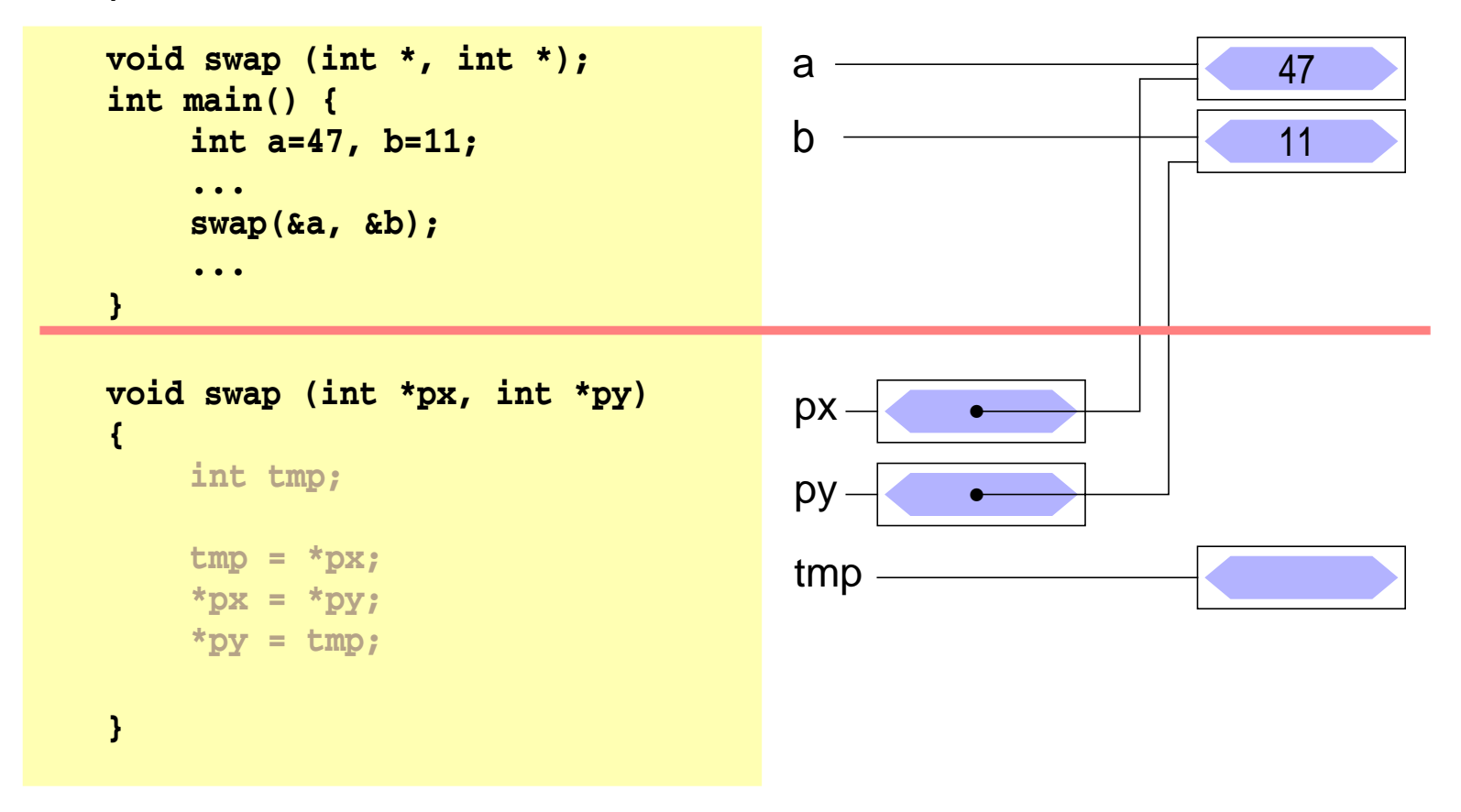

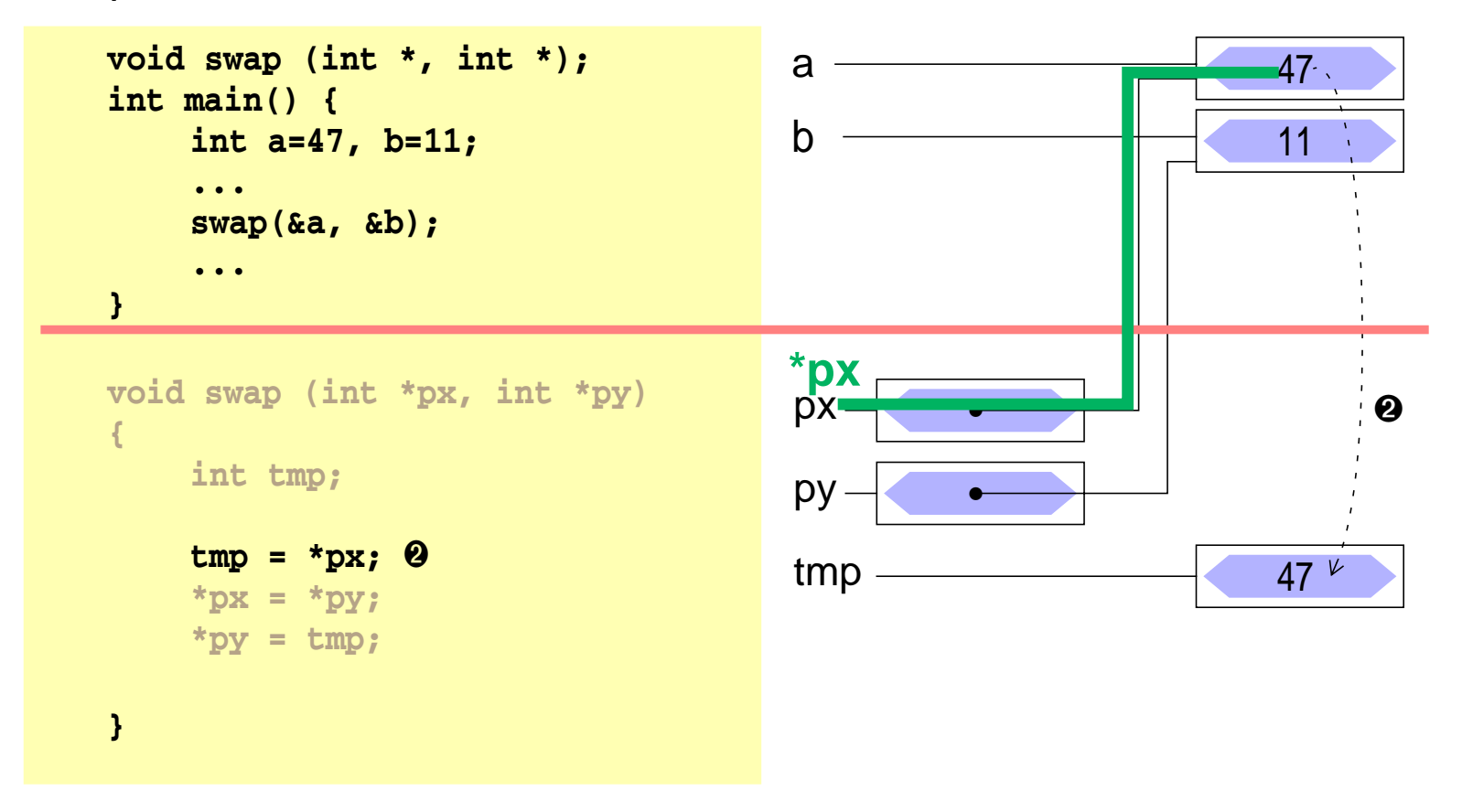

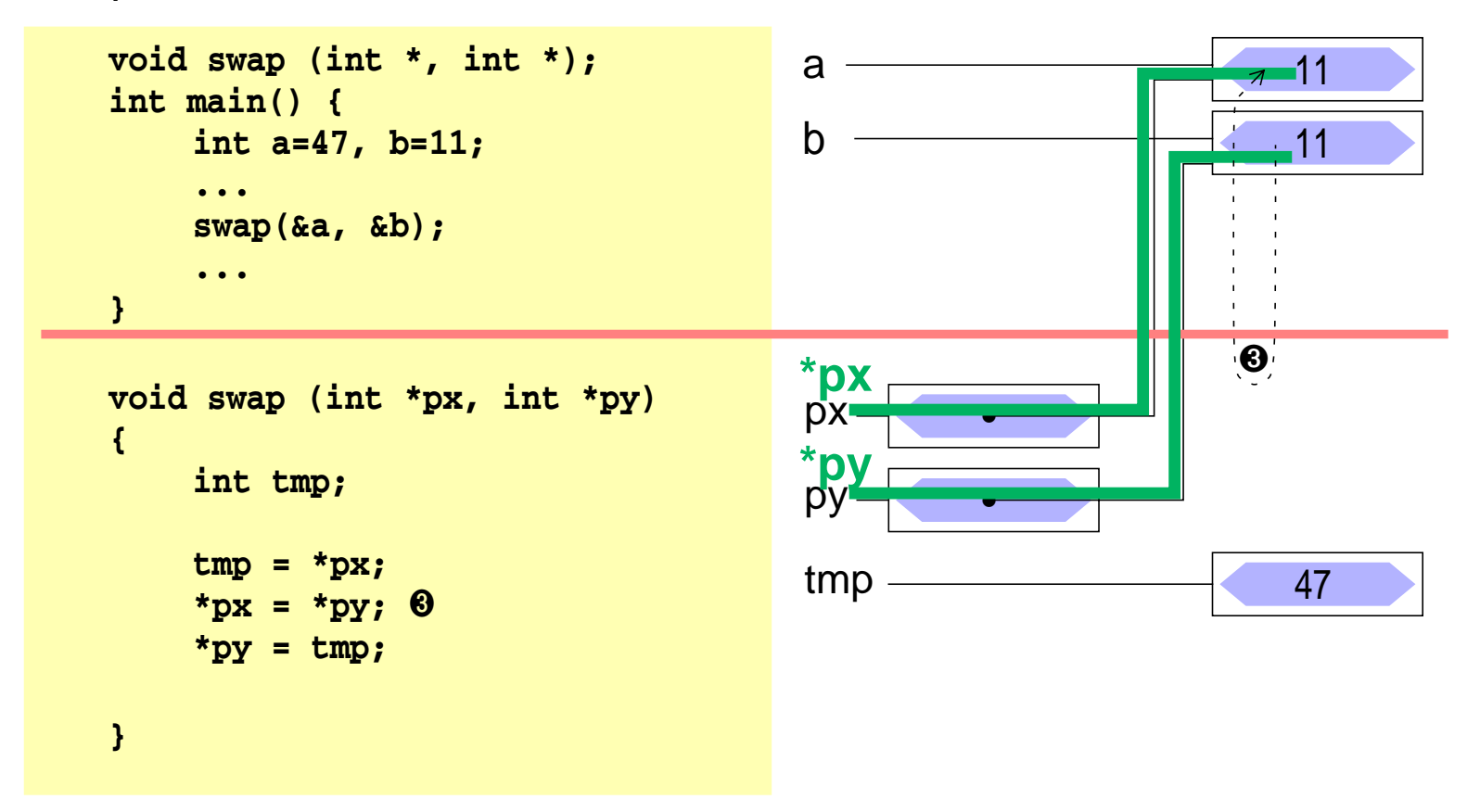

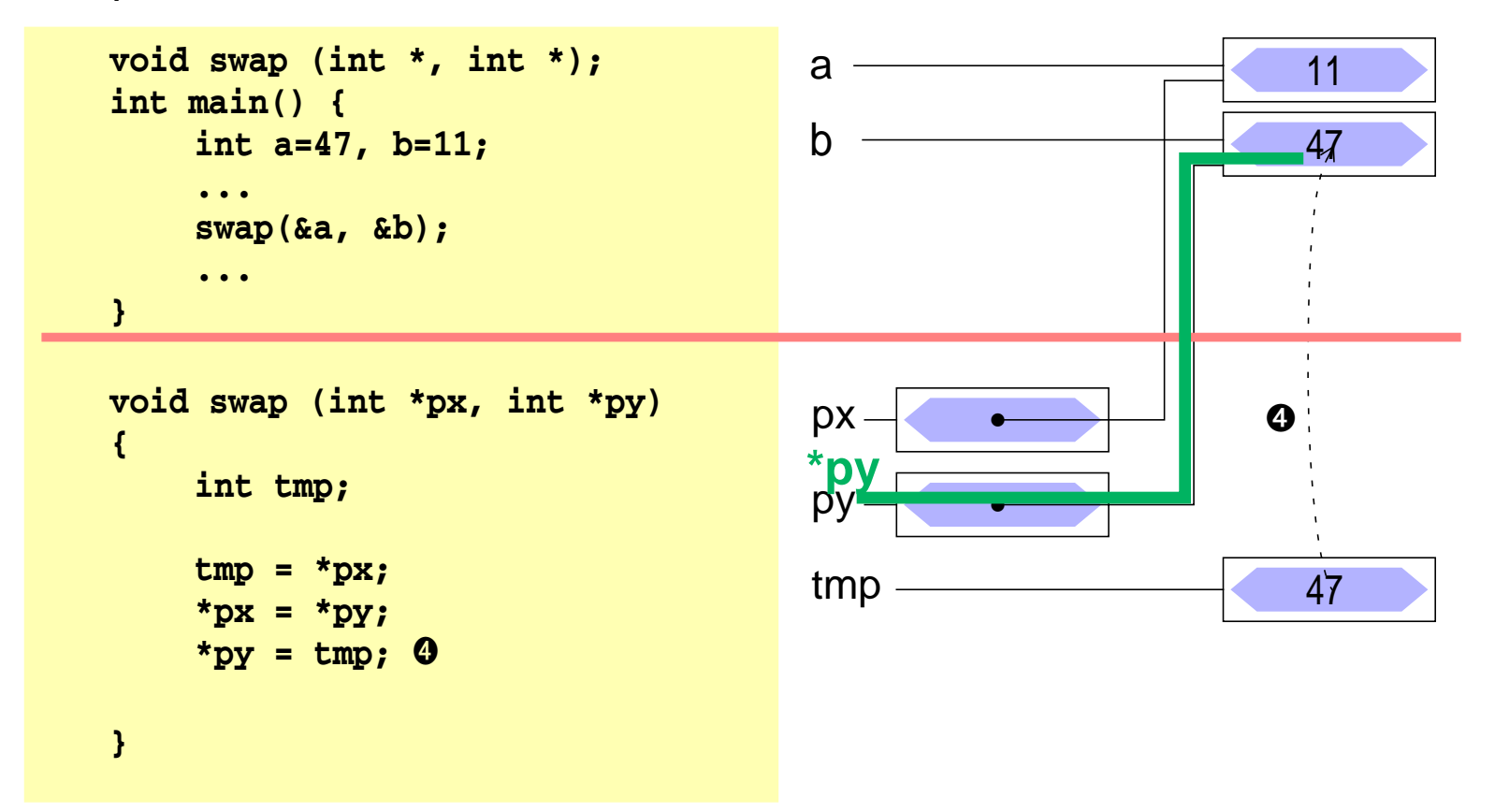

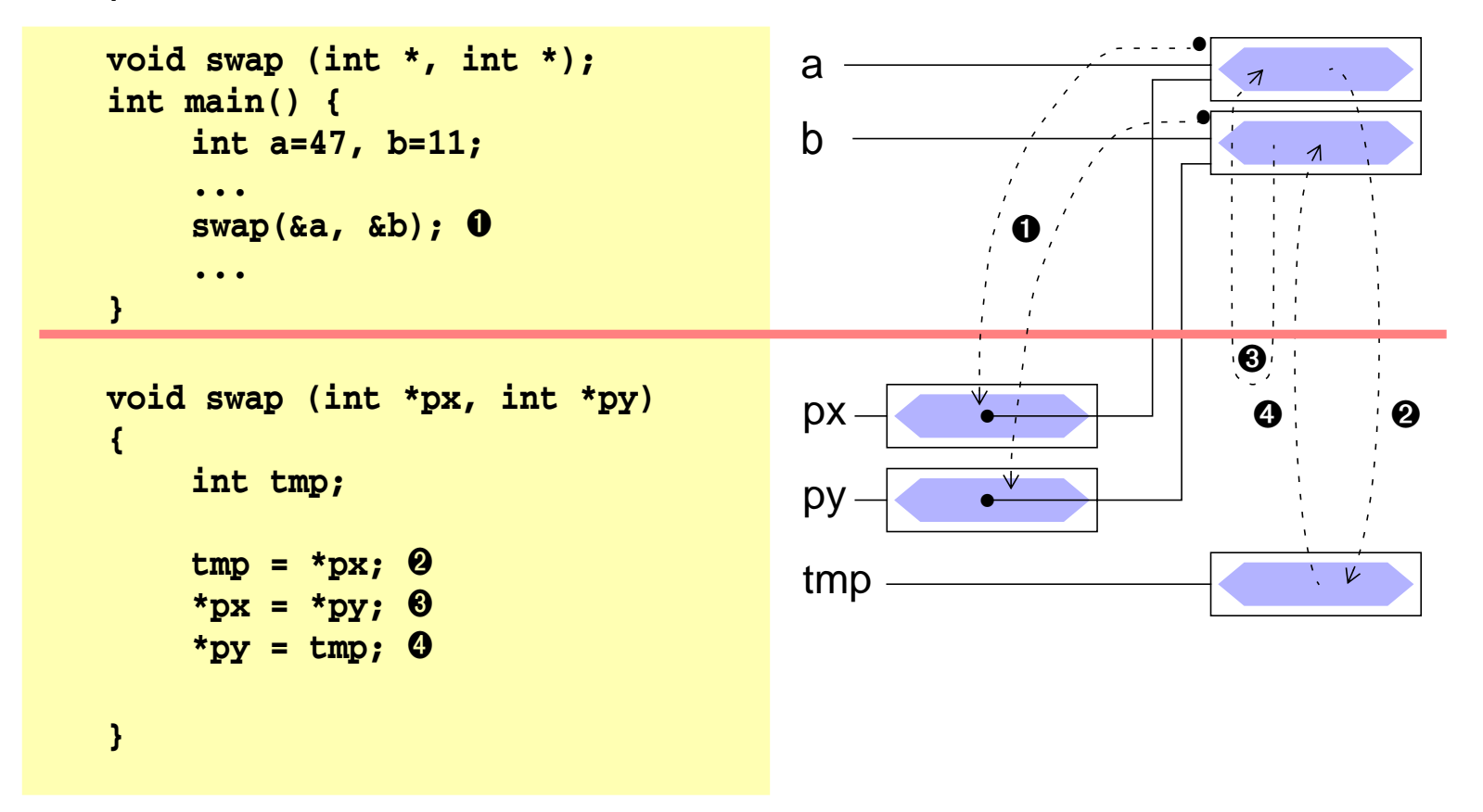

# **Zeiger auf Strukturen**

- Konzept analog zu "Zeiger auf Variablen"
	- ➤ Adresse einer Struktur mit &-Operator zu bestimmen
- Beispiele

**struct person stud1; struct person \*pstud;**  $\psi$  **pstud = &stud1;**  $\psi$   $\rightarrow$  pstud  $\rightarrow$  stud1 \*/

■ Besondere Bedeutung zum Aufbau verketteter Strukturen

# 8.6**Zeiger auf Strukturen (2)**

- Zugriff auf Strukturkomponenten über einen Zeiger
- Bekannte Vorgehensweise
	- ➤ **\***-Operator liefert die Struktur
	- ➤ **.**-Operator zum Zugriff auf Komponente
	- ➤ Operatorenvorrang beachten

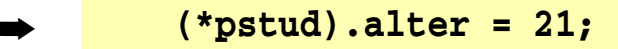

(\*pstud).alter = 21;<br>nicht so gut leserlich!

- Syntaktische Verschönerung
	- ➥ **->**-Operator

**(\*pstud).best = 'n'; pstud->alter = 21;**

### | 8.7**Zusammenfassung**

- Variable  **int a;**  $a \rightarrow 5$
- Zeiger

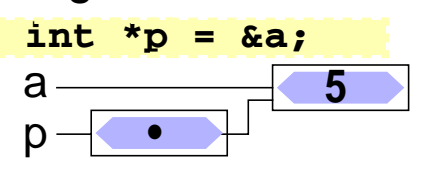

■ Struktur

 **int a; struct s{int a; char c;}; struct s s1 = {2, 'a'};**

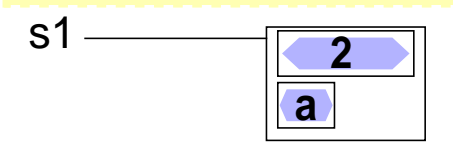

■ Zeiger auf Struktur

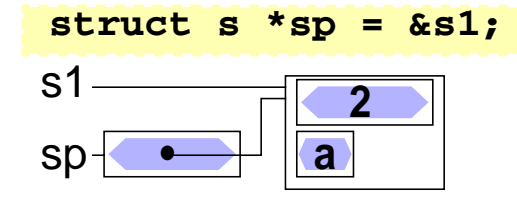

#### <sup>9</sup>**Felder**

#### **| 9.1Eindimensionale Felder**

- eine Reihe von Daten desselben Typs kann zu einem **Feld** zusammengefasst werden
- bei der Definition wird die Größe des Felds angegeben
	- ➤ Größe muss eine Konstante sein
	- ➤ ab C99 bei lokalen Feldern auch zur Laufzeit berechnete Werte zulässig
- der Zugriff auf die Elemente erfolgt durch Indizierung, beginnend bei Null
- Definition eines Feldes

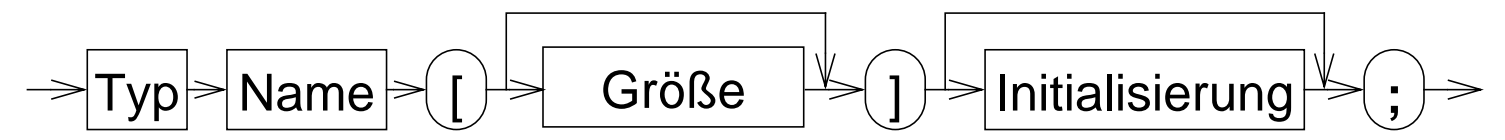

```
int x[5];
double f[20];
```
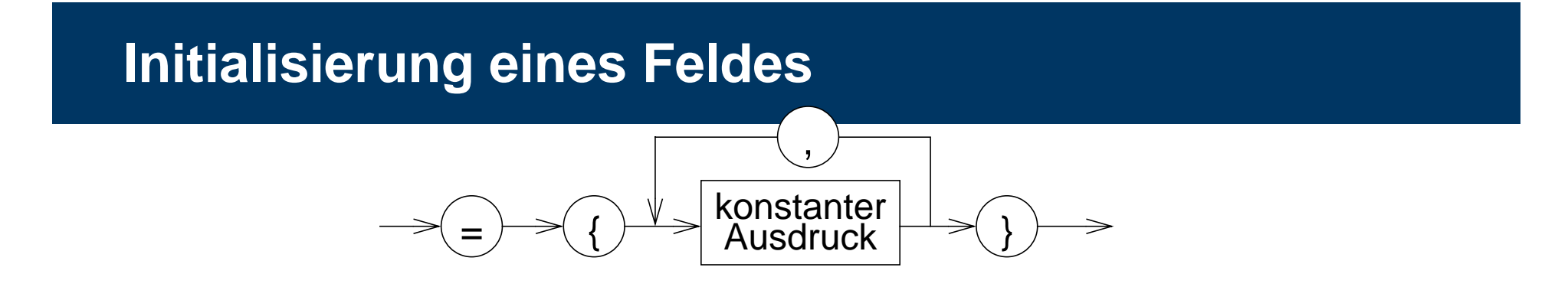

Ein Feld kann durch eine Liste von konstanten Ausdrücken, die durch Komma getrennt sind, initialisiert werden

**int prim[4] = {2, 3, 5, 7};** char name [5] = {'0', 't', 't', 'o', '\0'};

wird die explizite Felddimensionierung weggelassen, so bestimmt die Zahl der Initialisierungskonstanten die Feldgröße

```
int prim[] = {2, 3, 5, 7};
char name[] = {'O', 't', 't', 'o', '\0'};
```
- werden zu wenig Initialisierungskonstanten angegeben, so werden die restlichen Elemente mit 0 initialisiert
- *char*-Felder können auch durch String-Literale initialisiert werden **char name1[5] = "Otto"; char name2[] = "Otto";**

© jk SP (SS 2024, A-II) 9 Felder | 9.2 Initialisierung eines Feldes II–69

# | 9.3**Zugriffe auf Feldelemente**

■ Indizierung:

Feldname [ Ausdruck ]

wobei: 0 <= Wert(Ausdruck) < Feldgröße

- **Achtung**: Feldindex wird nicht überprüft
	- ➥ häufige Fehlerquelle in C-Programmen

#### ■ Beispiele:

**prim[0] == 2 prim[1] == 3 name[1] == 't'**  $name[4] == ' \0'$ 

# **Zeiger und Felder**

- ein Feldname ist ein konstanter Zeiger auf das erste Element des Feldes **array** ≡ **&array[0]**
- im Gegensatz zu einer Zeigervariablen kann sein Wert nicht verändert werden
- es gilt:

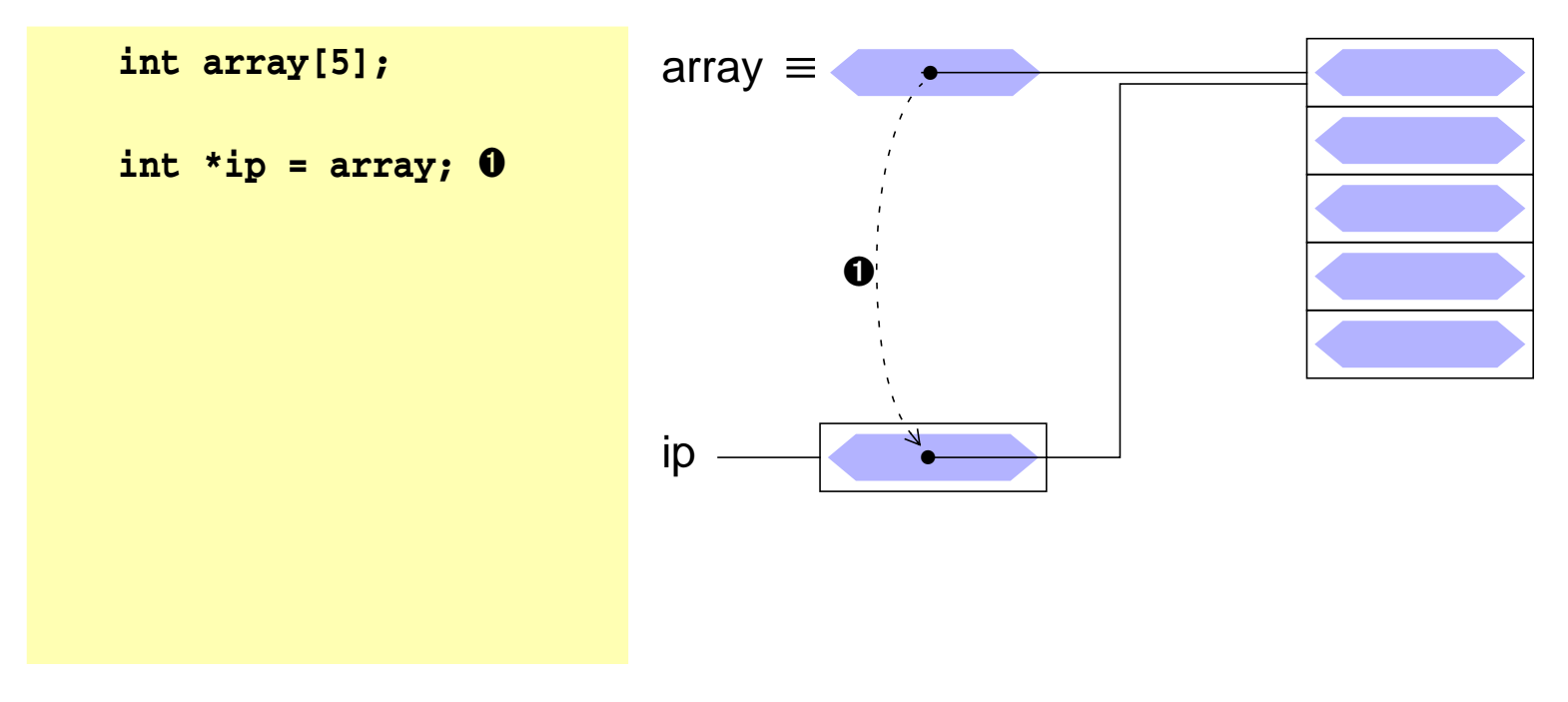

# **Zeiger und Felder**

- ein Feldname ist ein konstanter Zeiger auf das erste Element des Feldes **array** ≡ **&array[0]**
- im Gegensatz zu einer Zeigervariablen kann sein Wert nicht verändert werden
- es gilt:

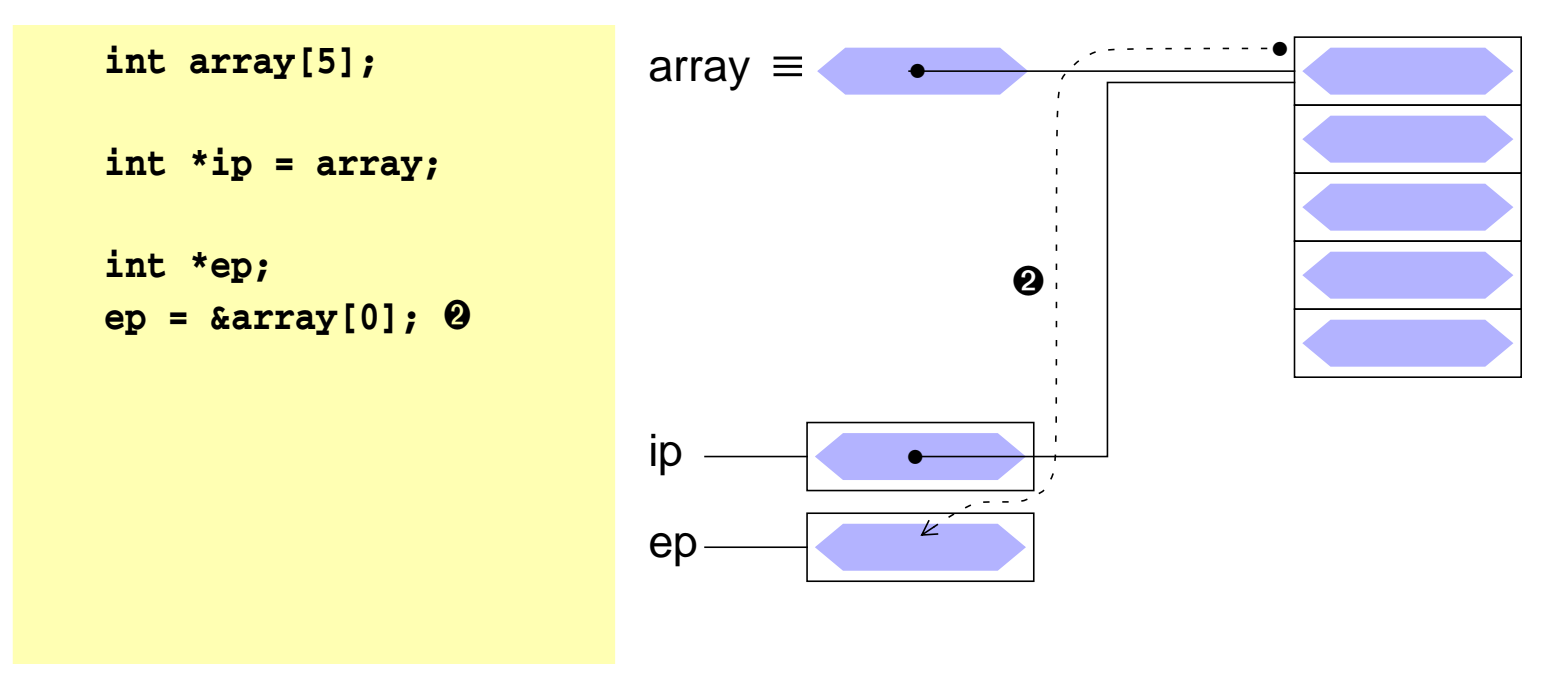
- ein Feldname ist ein konstanter Zeiger auf das erste Element des Feldes **array** ≡ **&array[0]**
- im Gegensatz zu einer Zeigervariablen kann sein Wert nicht verändert werden
- es gilt:

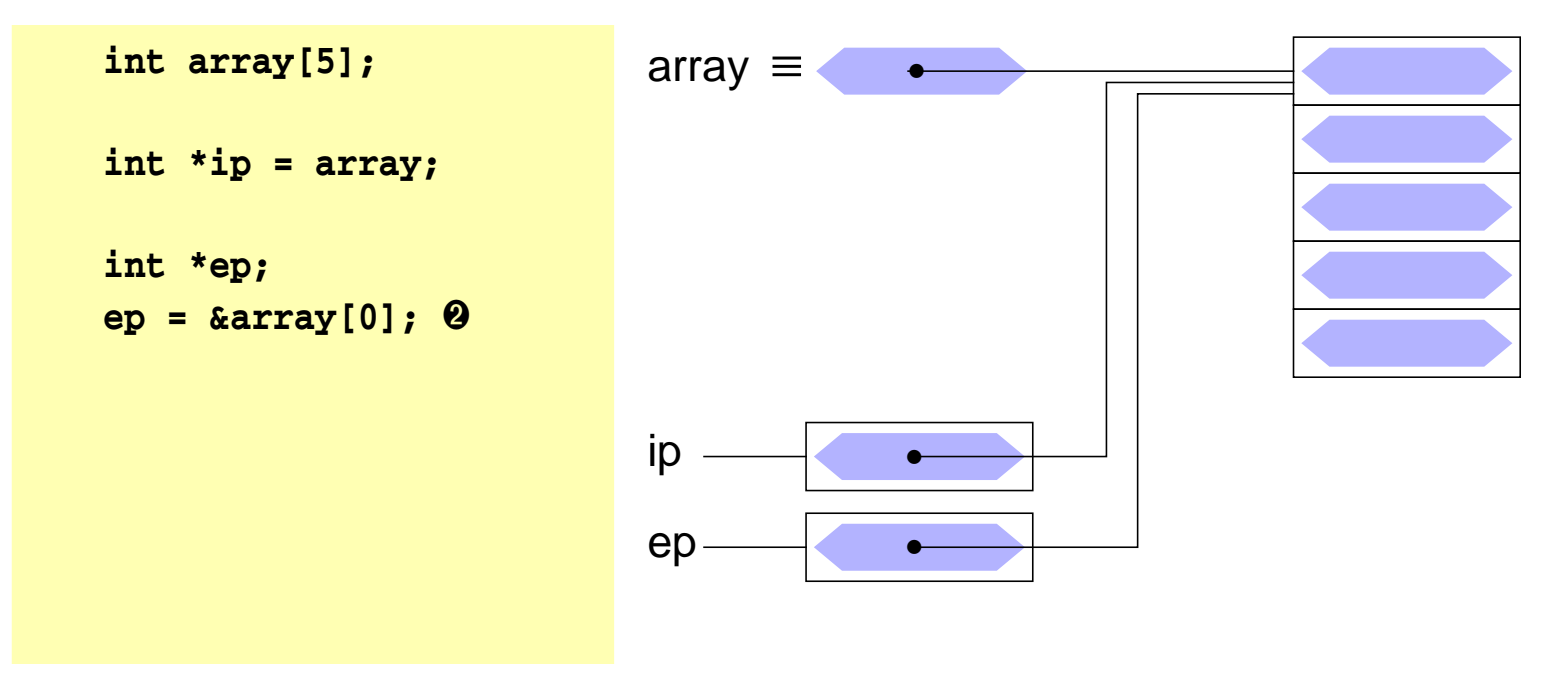

- ein Feldname ist ein konstanter Zeiger auf das erste Element des Feldes **array** ≡ **&array[0]**
- im Gegensatz zu einer Zeigervariablen kann sein Wert nicht verändert werden
- es gilt:

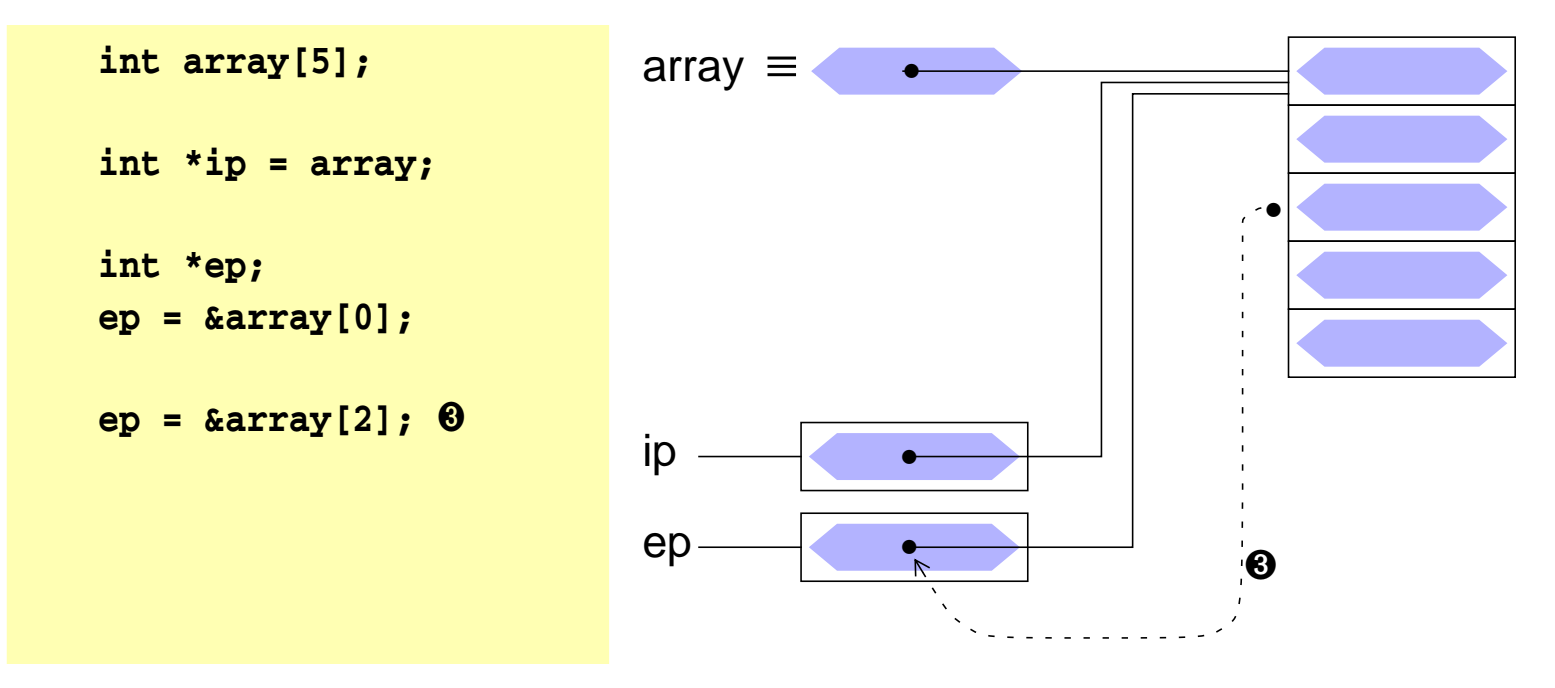

- ein Feldname ist ein konstanter Zeiger auf das erste Element des Feldes **array** ≡ **&array[0]**
- im Gegensatz zu einer Zeigervariablen kann sein Wert nicht verändert werden
- es gilt:

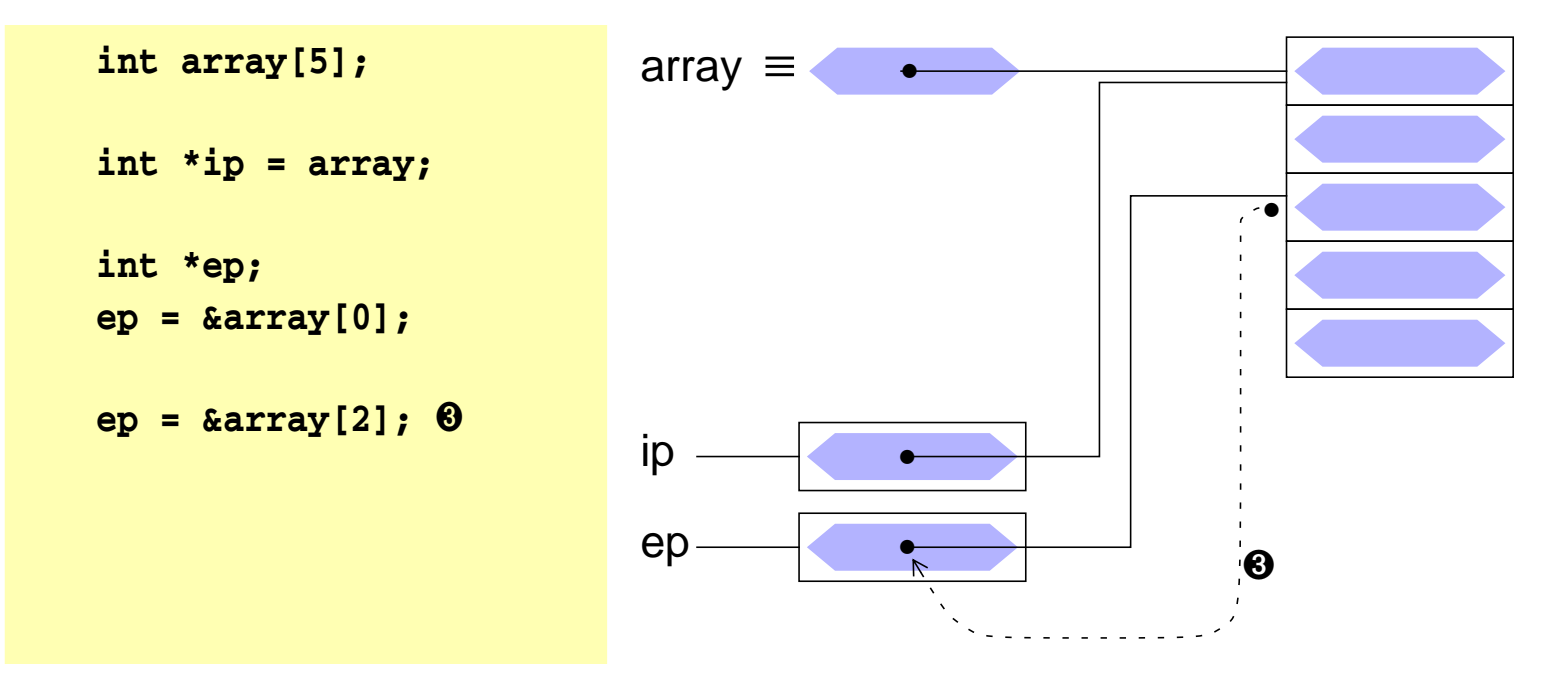

- ein Feldname ist ein konstanter Zeiger auf das erste Element des Feldes **array** ≡ **&array[0]**
- im Gegensatz zu einer Zeigervariablen kann sein Wert nicht verändert werden
- es gilt:

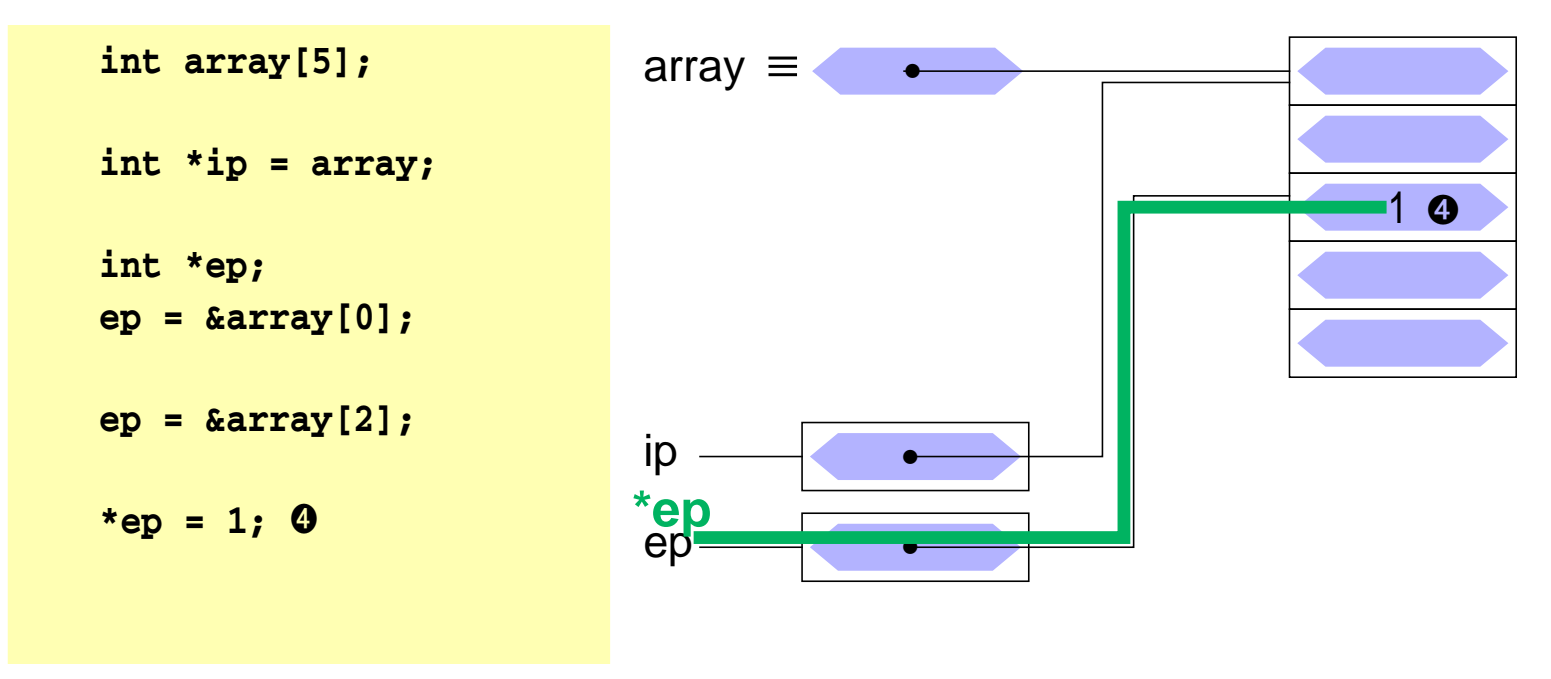

- ein Feldname ist ein konstanter Zeiger auf das erste Element des Feldes **array** ≡ **&array[0]**
- im Gegensatz zu einer Zeigervariablen kann sein Wert nicht verändert werden
- es gilt:

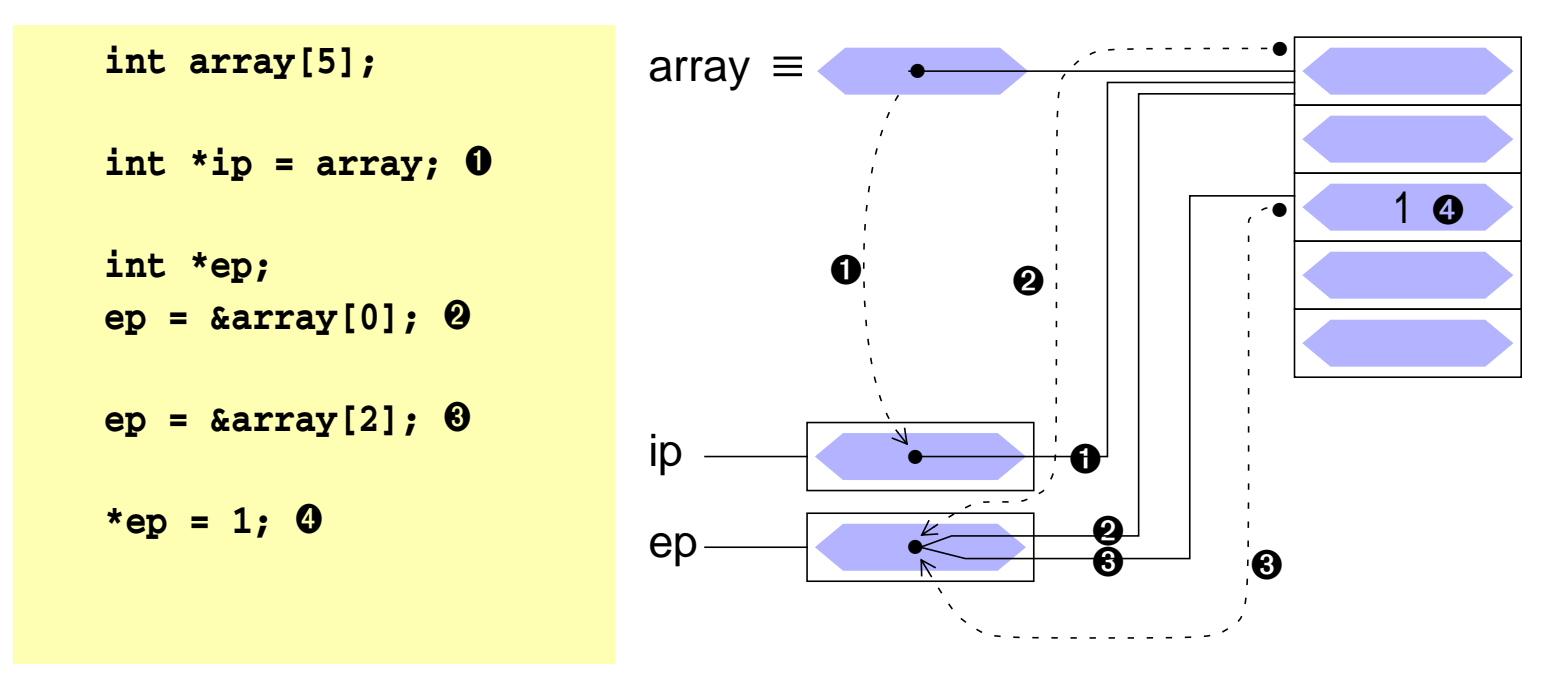

© jk SP (SS 2024, A-II) 10 ZeigerundFelder II–77

# | 10.1**Arithmetik mit Adressen**

■ **++** -Operator: Inkrement = nächstes Objekt

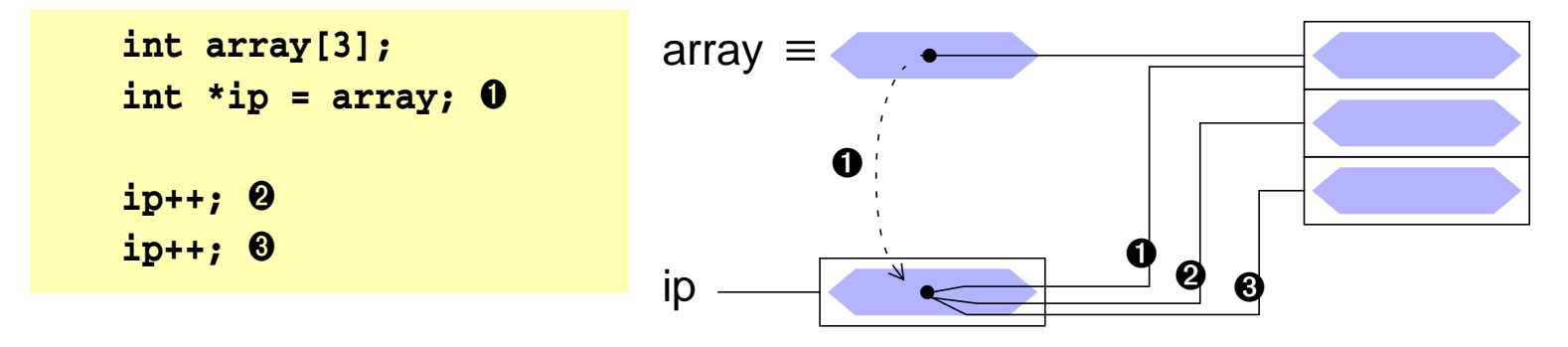

■ **--** -Operator: Dekrement = vorheriges Objekt

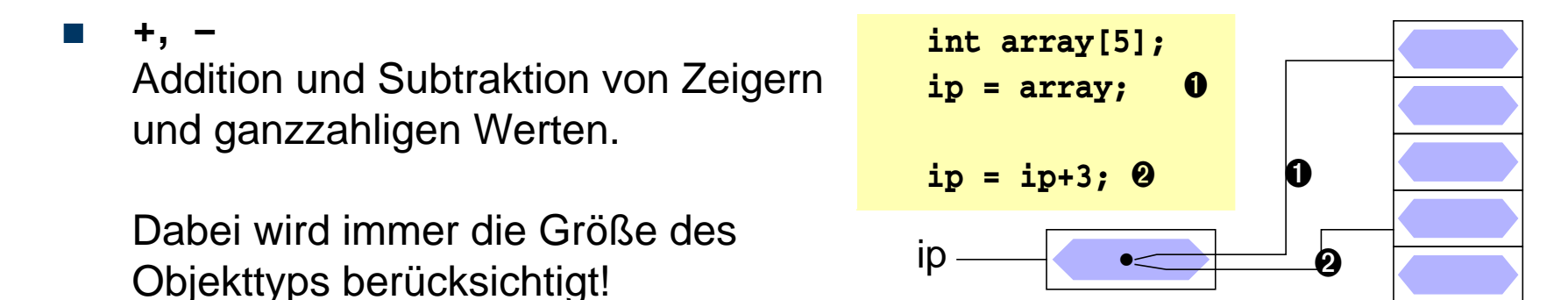

**!!! Achtung:** Assoziativität der Operatoren beachten

# | 10.2**Zeigerarithmetik und Felder**

- Ein Feldname ist eine Konstante für die Adresse des Feldanfangs
	- **► Feldname ist ein ganz normaler Zeiger** 
		- ➤ Operatoren für Zeiger anwendbar ( **\***, **[]** )
	- ➥ aber keine Variable ➔ keine Modifikationen erlaubt
		- ➤ keine Zuweisung, kein **++**, **--**, **+=**, …
- In Kombination mit Zeigerarithmetik lässt sich in C jede Feldoperation auf eine äquivalente Zeigeroperation abbilden

```
\triangleright für int array[N], *ip = array; mit 0 \le i < N gilt:
```

```
array \equiv & \text{array}[0] \equiv \text{ip} \qquad \equiv \text{kip}[0]*array \equiv array[0] \equiv *ip \qquad \equiv ip[0]*(array + i) \equiv array[i] \equiv * (ip + i) \equiv ip[i]array++ ≡/ ip++
                       Fehler: array ist konstant!
```
■ Umgekehrt können Zeigeroperationen auch durch Feldoperationen dargestellt werden (nur der Feldname darf nicht verändert werden)

## **Zeigerarithmetik und Felder**

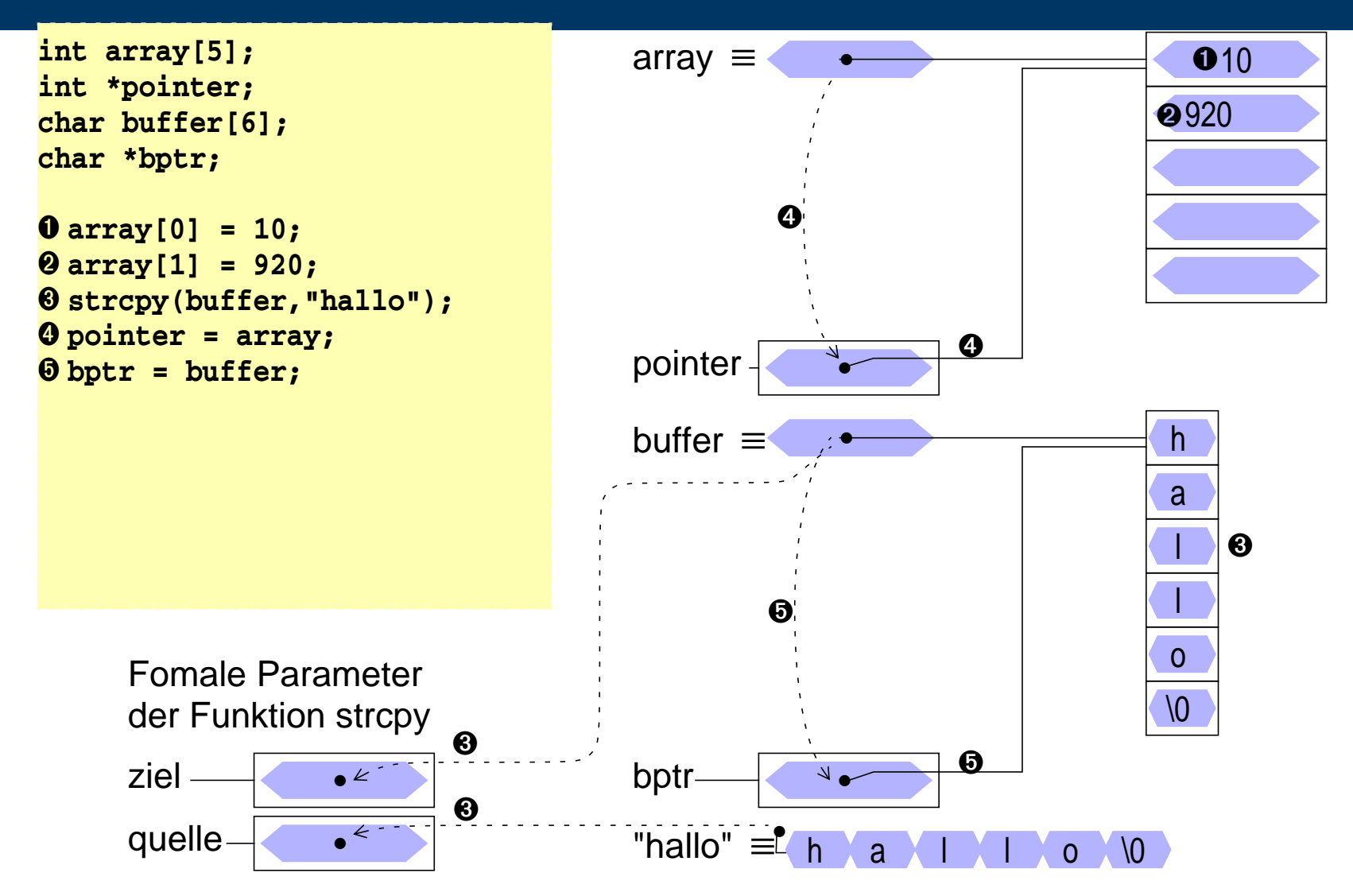

## **Zeigerarithmetik und Felder**

```
int array[5];
int *pointer;
char buffer[6];
char *bptr;
```
 **array[0] = 10; array[1] = 920; strcpy(buffer,"hallo"); pointer = array; bptr = buffer;**

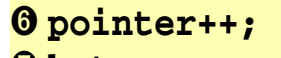

➐ **bptr++;** ➑ **\*pointer = 700;**

➒ **array++;**

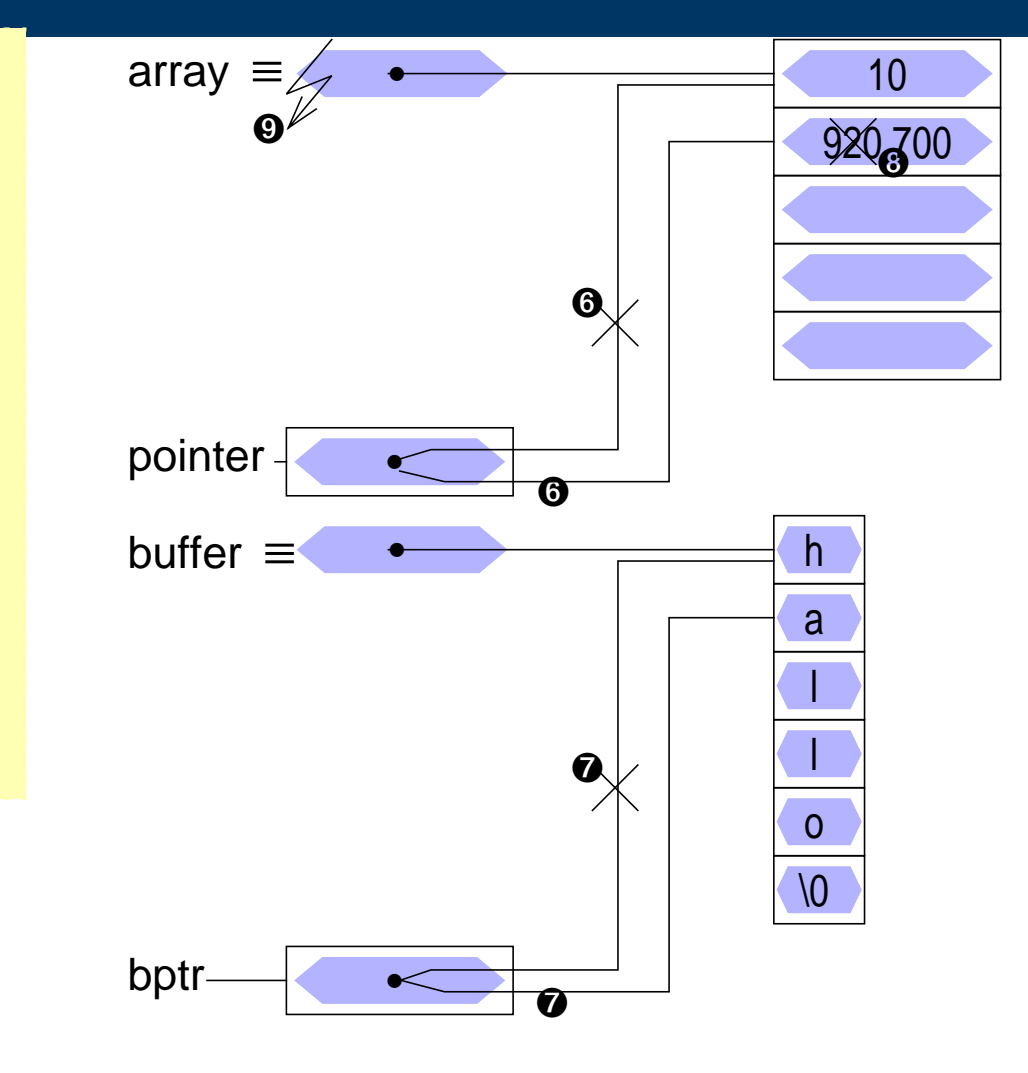

# | 10.3**Mehrdimensionale Felder**

- neben eindimensionalen Felder kann man auch mehrdimensionale Felder vereinbaren
- Definition eines mehrdimensionalen Feldes

$$
\xrightarrow{\text{Typ}}\text{Name } \begin{picture}(100,10) \put(0,0){\line(1,0){15}} \put(10,0){\line(1,0){15}} \put(10,0){\line(1,0){1
$$

■ Beispiel:

**int matrix[4][4];**

- Realisierung:
	- ➤ in der internen Speicherung werden die Feldelemente zeilenweise hintereinander im Speicher abgelegt
	- ➤ Felddefinition: **int f[2][2];** Ablage der Elemente: **f[0][0], f[0][1], f[1][0], f[1][1] f** ist ein Zeiger auf **f[0][0]**

### | 10.4**Zugriffe auf Feldelemente bei mehrdim. Feldern**

■ Indizierung:

$$
\longrightarrow {\textcolor{blue}{\textcolor{blue}{\textsf{Feldname}}}}\rightarrow\textcolor{blue}{\textcolor{blue}{\textcolor{blue}{\textcolor{blue}{\textbf{H}}}}\rightarrow\textcolor{blue}{\textcolor{blue}{\textcolor{blue}{\textbf{H}}}}\rightarrow\textcolor{blue}{\textcolor{blue}{\textcolor{blue}{\textbf{H}}}}\rightarrow\textcolor{blue}{\textcolor{blue}{\textcolor{blue}{\textbf{H}}}}\rightarrow\textcolor{blue}{\textcolor{blue}{\textbf{H}}}\rightarrow\textcolor{blue}{\textcolor{blue}{\textbf{H}}}\rightarrow\
$$

- wobei:  $0 \leq A_i \leq G$ röße der Dimension i des Feldes n = Anzahl der Dimensionen des Feldes
- Beispiel:

```
int feld[5][8];
  feld[2][3] = 10;
■ ist äquivalent zu:
  int feld[5][8];
  int *f1;
  f1 = (int*)feld;
  f1[2*8 + 3] = 10;
  oder
  *(f1 + (2*8 + 3)) = 10;
```
# | 10.5**Initialisierung eines mehrdimensionalen Feldes**

- ein mehrdimensionales Feld kann wie ein eindimensionales Feld durch eine Liste von konstanten Werten, die durch Komma getrennt sind, initialisiert werden
- wird die explizite Felddimensionierung weggelassen, so bestimmt die Zahl der Initialisierungskonstanten die Größe des Feldes
- Beispiel:

```
int feld[3][4] = {
    { 1, 3, 5, 7}, /* feld[0][0-3] */
    { 2, 4, 6 } /* feld[1][0-2] */
};
feld[1][3] und feld[2][0-3] werden in dem Beispiel mit 0 initialisiert!
```
## <sup>11</sup>**Dynamische Speicherverwaltung**

- Felder können nur mit statischer Größe definiert werden – mit Ausnahme lokaler Felder mit dynamischer (**auto**) Lebensdauer
- Wird die Größe eines Feldes erst zur Laufzeit des Programms bekannt, kann der benötigte Speicherbereich dynamisch vom Betriebssystem angefordert werden: Funktion **malloc**
	- ➤ Ergebnis: Zeiger auf den Anfang des Speicherbereichs
	- ➤ Zeiger kann danach wie ein Feld verwendet werden ( []-Operator)
- void \*malloc(size t size)

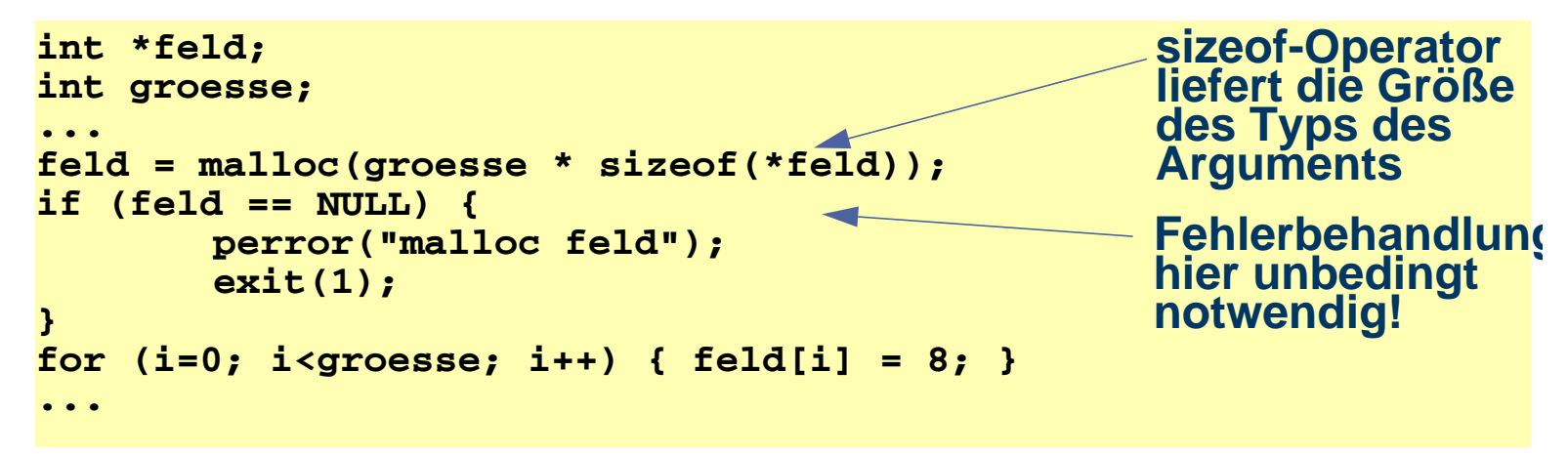

#### <sup>11</sup>**Dynamische Speicherverwaltung (2)**

■ Dynamisch angeforderte Speicherbereiche können mit der **free**-Funktion wieder freigegeben werden

```
■ void free(void *ptr)
   double *dfeld;
   int groesse;
   ...
   dfeld = malloc(groesse * sizeof(*dfeld));
   ...
   free(dfeld);
```
die Schnittstellen der Funktionen sind in in der include-Datei stdlib.h definiert **#include <stdlib.h>**

#### <sup>12</sup>**sizeof-Operator**

- In manchen Fällen ist es notwendig, die Größe (in Bytes) einer Variablen oder Struktur zu ermitteln
	- ➤ z. B. zum Anfordern von Speicher für ein Feld (→ malloc)
- Syntax:

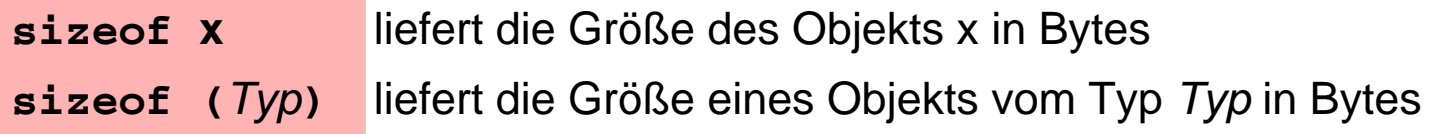

- Das Ergebnis ist vom Typ size\_t (**#include <stddef.h>**!)
- Beispiel:

```
int a; size_t b;
b = sizeof a; \prime^* \Rightarrow b = 2 oder b = 4 \cdot 7b = sizeof(a); /* alternative Schreibweise */
\mathbf{b} = \texttt{sizeof}(\texttt{double}); \mathbf{A}^* \Rightarrow \mathbf{b} = 8 \cdot \mathbf{b}
```
# <sup>13</sup>**Explizite Typumwandlung — Cast-Operator**

■ C enthält Regeln für eine automatische Konvertierung unterschiedlicher Typen in einem Ausdruck

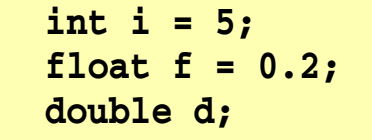

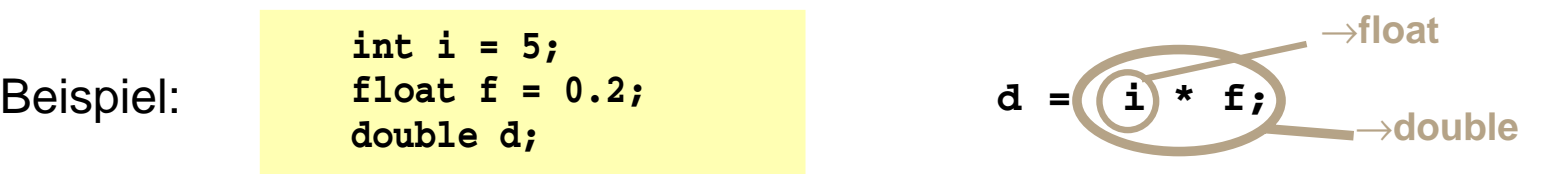

■ In manchen Fällen wird eine explizite Typumwandlung benötigt (vor allem zur Umwandlung von Zeigern)

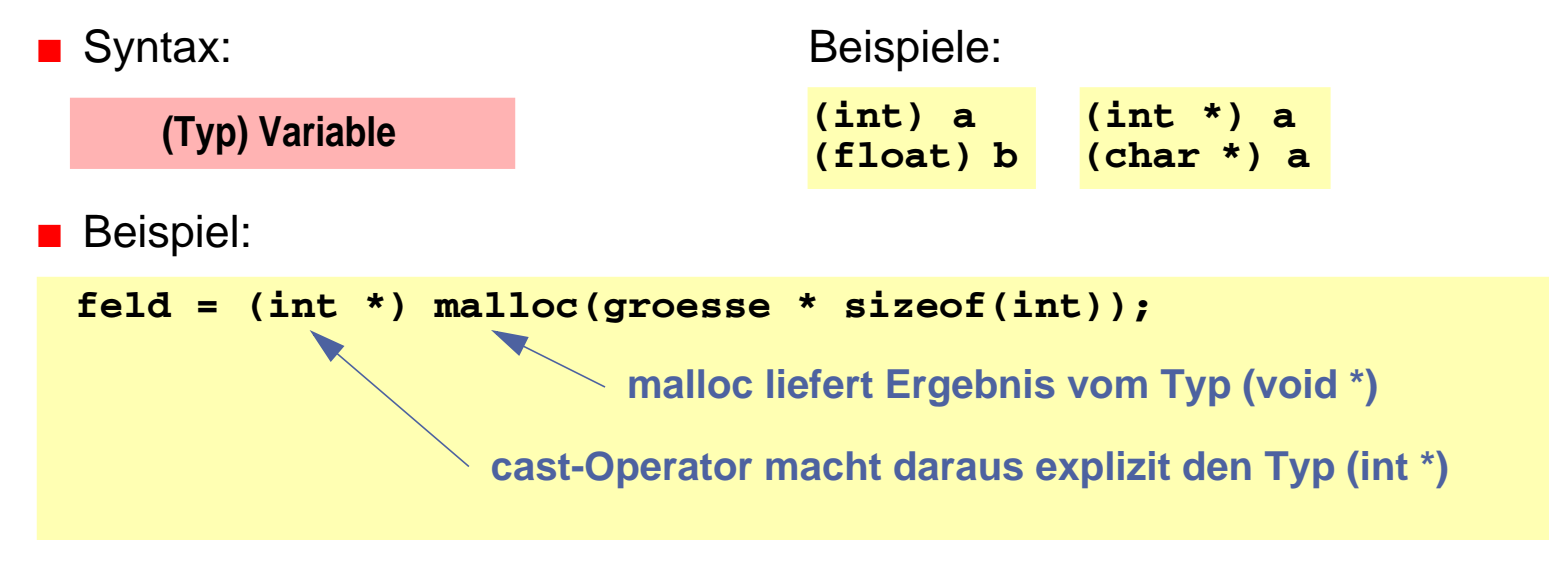

#### <sup>14</sup>**Eindimensionale Felder als Funktionsparameter**

- ganze Felder können in C nicht by-value übergeben werden
- wird einer Funktion ein Feldname als Parameter übergeben, wird damit der Zeiger auf das erste Element "by value" übergeben
	- ➥ die Funktion kann über den formalen Parameter (=Kopie des Zeigers) in gleicher Weise wie der Aufrufer auf die Feldelemente zugreifen (und diese verändern!)
- bei der Deklaration des formalen Parameters wird die Feldgröße weggelassen
	- ➤ die Feldgröße ist automatisch durch den tatsächlichen Parameter gegeben
	- ➤ die Funktion kennt die Feldgröße damit nicht
	- ➤ ggf. ist die Feldgröße über einen weiteren **int**-Parameter der Funktion explizit mitzuteilen
	- ➤ die Länge von Zeichenketten in **char**-Feldern kann normalerweise durch Suche nach dem **\0**-Zeichen bestimmt werden

# <sup>14</sup>**Eindimensionale Felder als Funktionsparameter (2)**

- wird ein Feldparameter als const deklariert, können die Feldelemente innerhalb der Funktion nicht verändert werden
- Funktionsaufruf und Deklaration der formalen Parameter am Beispiel eines **int**-Feldes:

```
int a, b;
int feld[20];
func(a, feld, b);
…
int func(int p1, int p2[], int p3);
oder:
int func(int p1, int *p2, int p3);
```
■ die Parameter-Deklarationen **int p2[]** und **int \*p2** sind vollkommen äquivalent!

```
➤ im Unterschied zu einer Variablendefinition
  int f[i] = \{1, 2, 3\}; // initialisiertes Feld mit 3 Elementen
  int f1[]; // ohne Initialisierung oder Dimension nicht erlaubt!
  int *_p; // Zeiger auf einen int
```
#### <sup>14</sup>**Eindimensionale Felder als Funktionsparameter (3)**

■ **Beispiel 1:** Bestimmung der Länge einer Zeichenkette (*String*)

```
int strlen(const char string[])
{
    int i=0;
    while (string[i] != '\0') ++i;
    return(i);
}
```
# <sup>14</sup>**Eindimensionale Felder als Funktionsparameter (4)**

■ **Beispiel 2: Konkateniere Strings** 

```
void strcat(char to[], const char from[])
{
    int i=0, j=0;
    while (to[i] != '\0') i++;
    while ( (to[i++] = from[i++]) != ' \ 0' )
             ;
}
```
- Funktionsaufruf mit Feld-Parametern
	- ➤ als tatsächlicher Parameter beim Funktionsaufruf wird einfach der Feldname angegeben

```
char s1[50] = "text1";
char s2[] = "text2";
strcat(s1, s2); /* ➞ s1= "text1text2" */
strcat(s1, "text3");/* ➞ s1= "text1text2text3" */
```
#### <sup>15</sup>**Zeiger, Felder und Zeichenketten**

- Zeichenketten sind Felder von Einzelzeichen (char), die in der internen Darstellung durch ein **'\0'**–Zeichen abgeschlossen sind
- Beispiel: Länge eines Strings ermitteln Aufruf **strlen(x);**

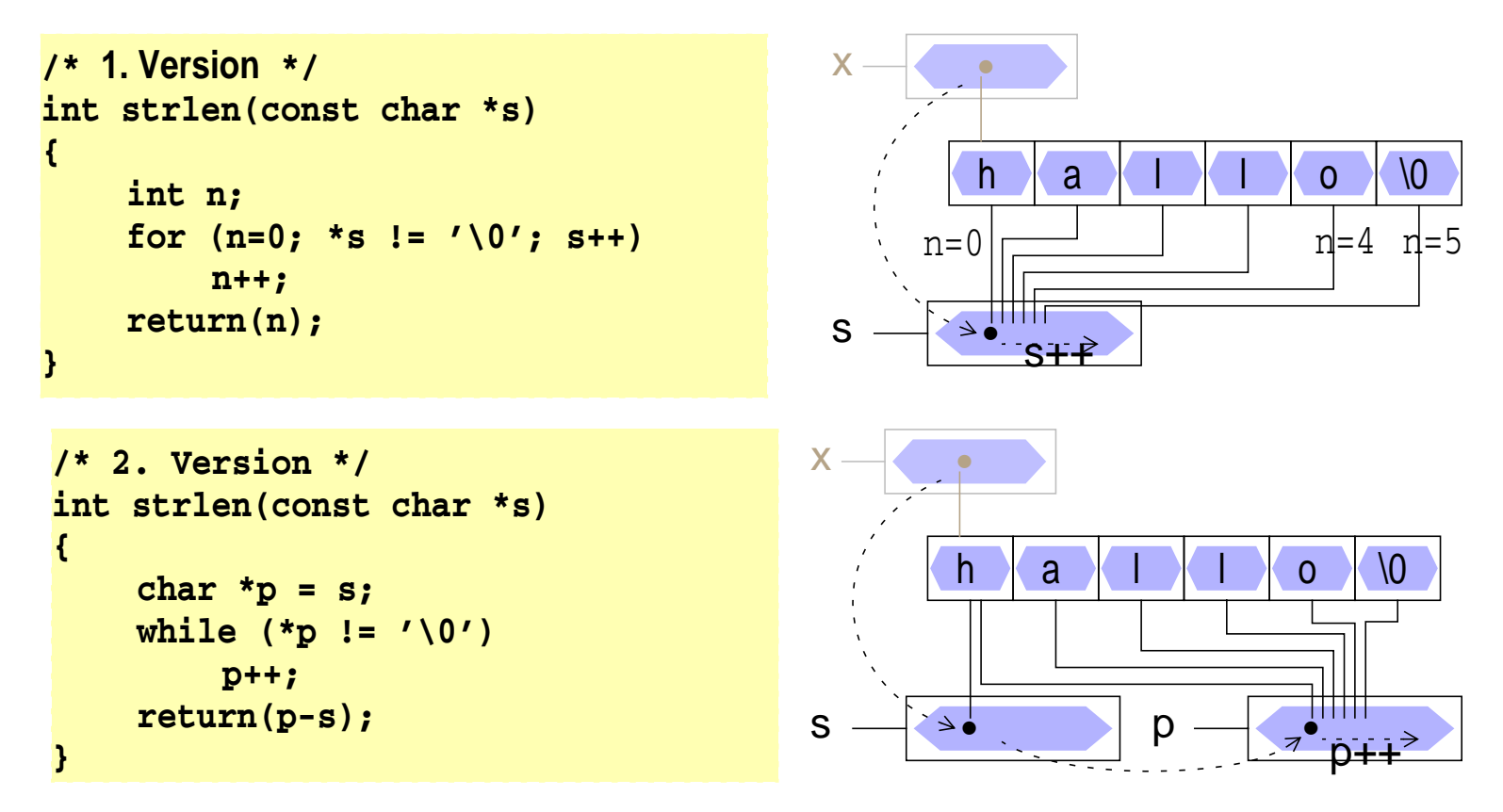

#### <sup>15</sup>**Zeiger, Felder und Zeichenketten (2)**

■ wird eine Zeichenkette zur Initialisierung eines char–Feldes verwendet, ist der Feldname ein konstanter Zeiger auf den Anfang der Zeichenkette

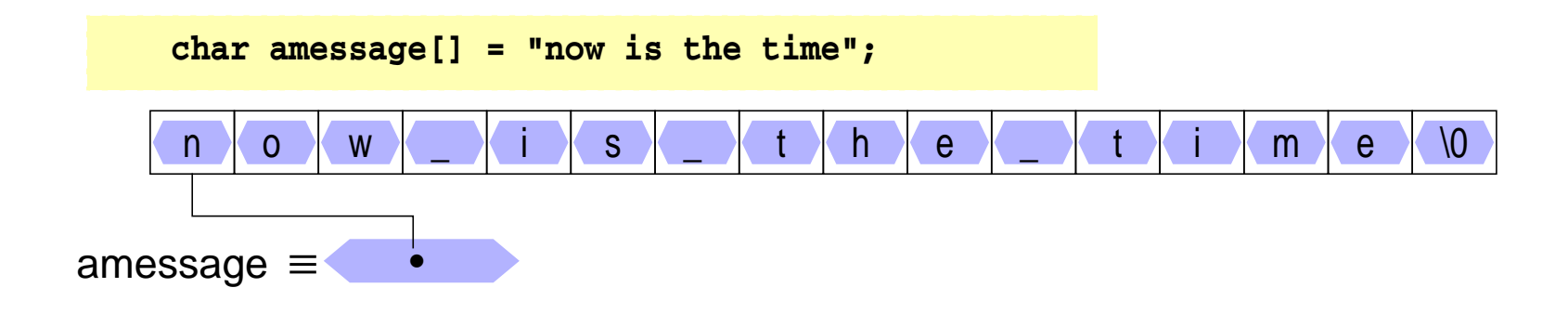

#### <sup>15</sup>**Zeiger, Felder und Zeichenketten (3)**

wird eine Zeichenkette zur Initialisierung eines char–Zeigers verwendet, ist der Zeiger eine Variable, die mit der Anfangsadresse der Zeichenkette initialisiert wird

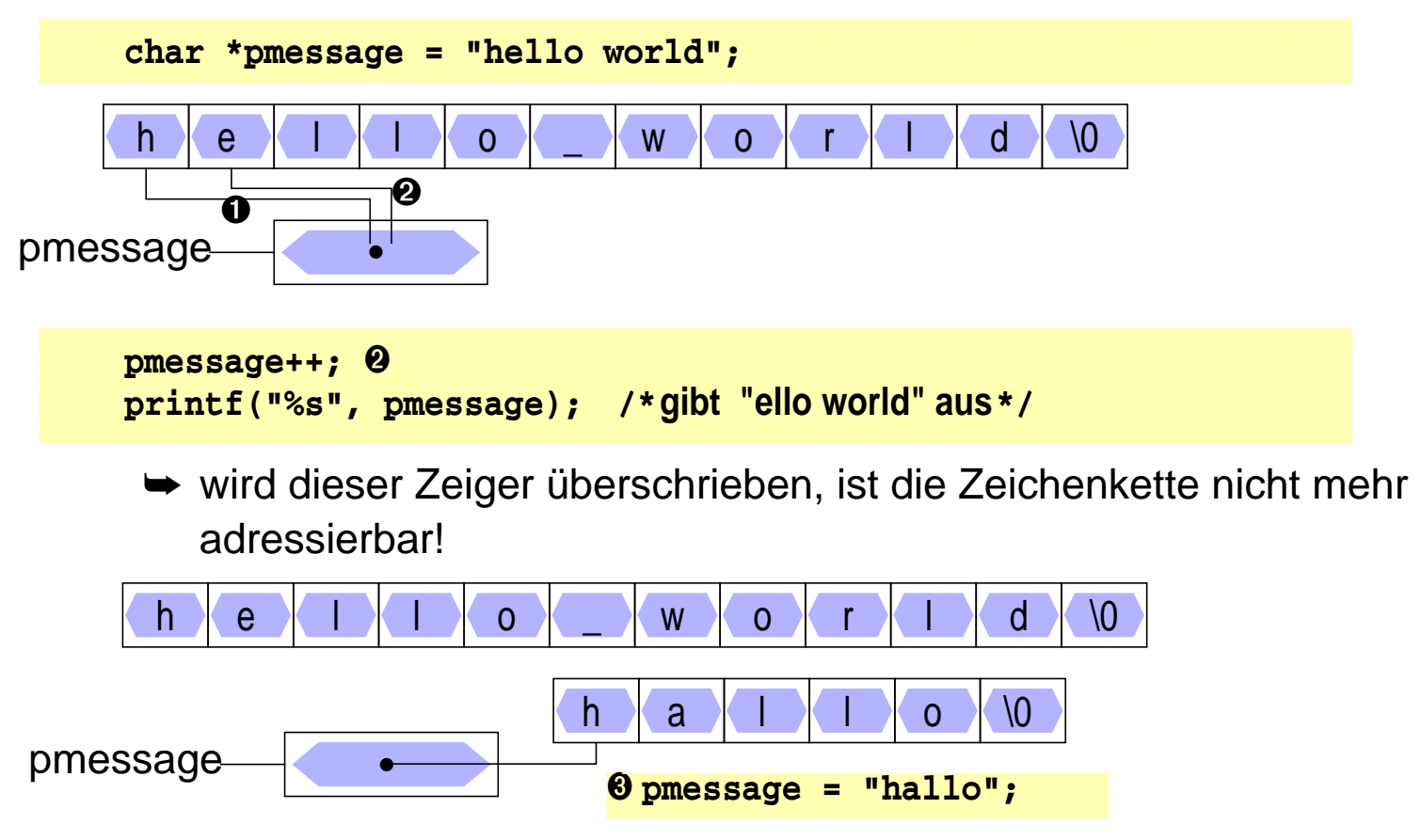

### <sup>15</sup>**Zeiger, Felder und Zeichenketten (4)**

■ die Zuweisung eines char–Zeigers oder einer Zeichenkette an einen **char**–Zeiger bewirkt kein Kopieren von Zeichenketten!

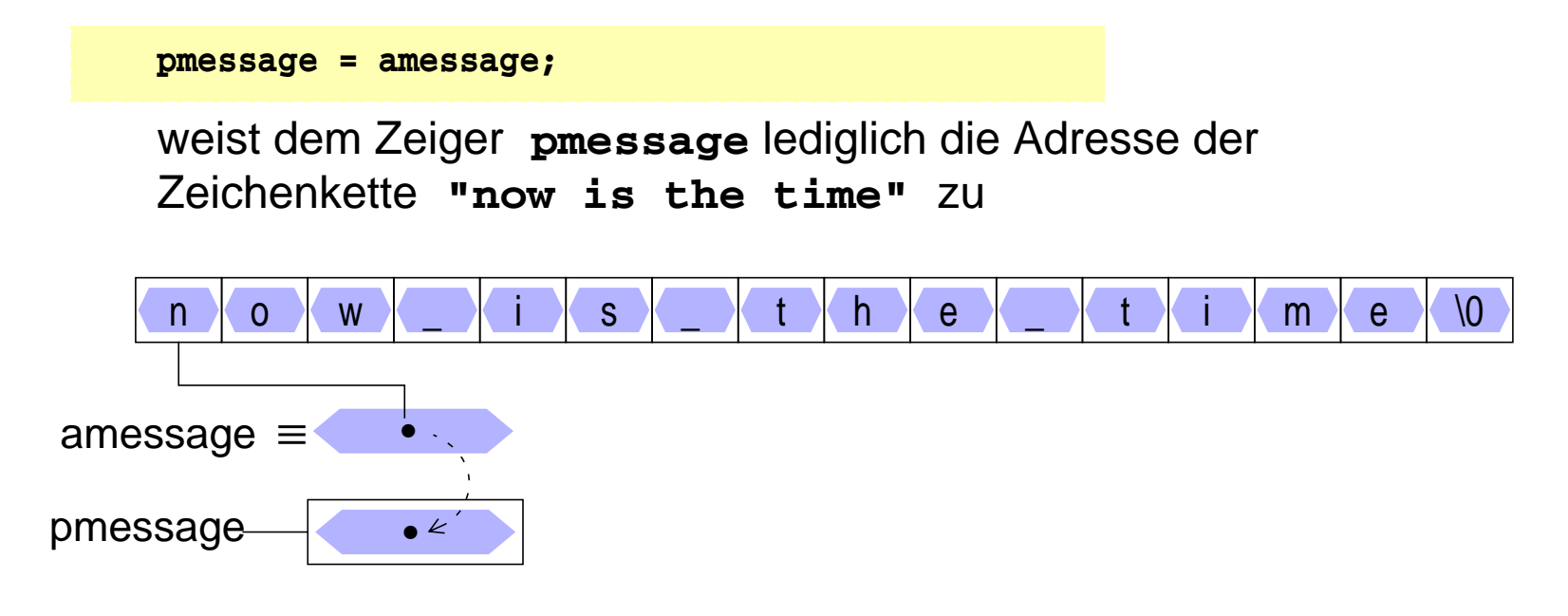

wird eine Zeichenkette als tatsächlicher Parameter an eine Funktion übergeben, erhält diese eine Kopie des Zeigers

## <sup>15</sup>**Zeiger, Felder und Zeichenketten (5)**

■ Zeichenketten kopieren

```
/* 1. Version */
void strcpy(char to[], const char from[])
{
     int i=0;
     while ( (to[i] = from[i]) ! = ' \0' )i++;
}
/* 2. Version */
void strcpy(char *to, const char *from)
{
     while ( (*to = *from) != ' \0' )
          to++, from++;
}
/* 3. Version */
void strcpy(char *to, const char *from)
{
     while ( *to++ = *from++ )
          ;
}
```
## <sup>15</sup>**Zeiger, Felder und Zeichenketten (6)**

- in ANSI-C können Zeichenketten in nicht-modifizierbaren Speicherbereichen angelegt werden (je nach Compiler)
	- **► Schreiben in Zeichenketten** (Zuweisungen über dereferenzierte Zeiger) kann zu Programmabstürzen führen!
		- Beispiel:

```
strcpy("zu ueberschreiben", "reinschreiben");
pmessage
     h e l l o _ wx o r l d d pmessage[6] = 'x'; ➊
                               \mathbf 0char *pmessage = "hello world";
          char amessage[] = "hello world";
aber! Charamessage [6] = 'x';<br>amessage [6] = 'x';
```
# <sup>16</sup>**Felder von Zeigern**

■ Auch von Zeigern können Felder gebildet werden

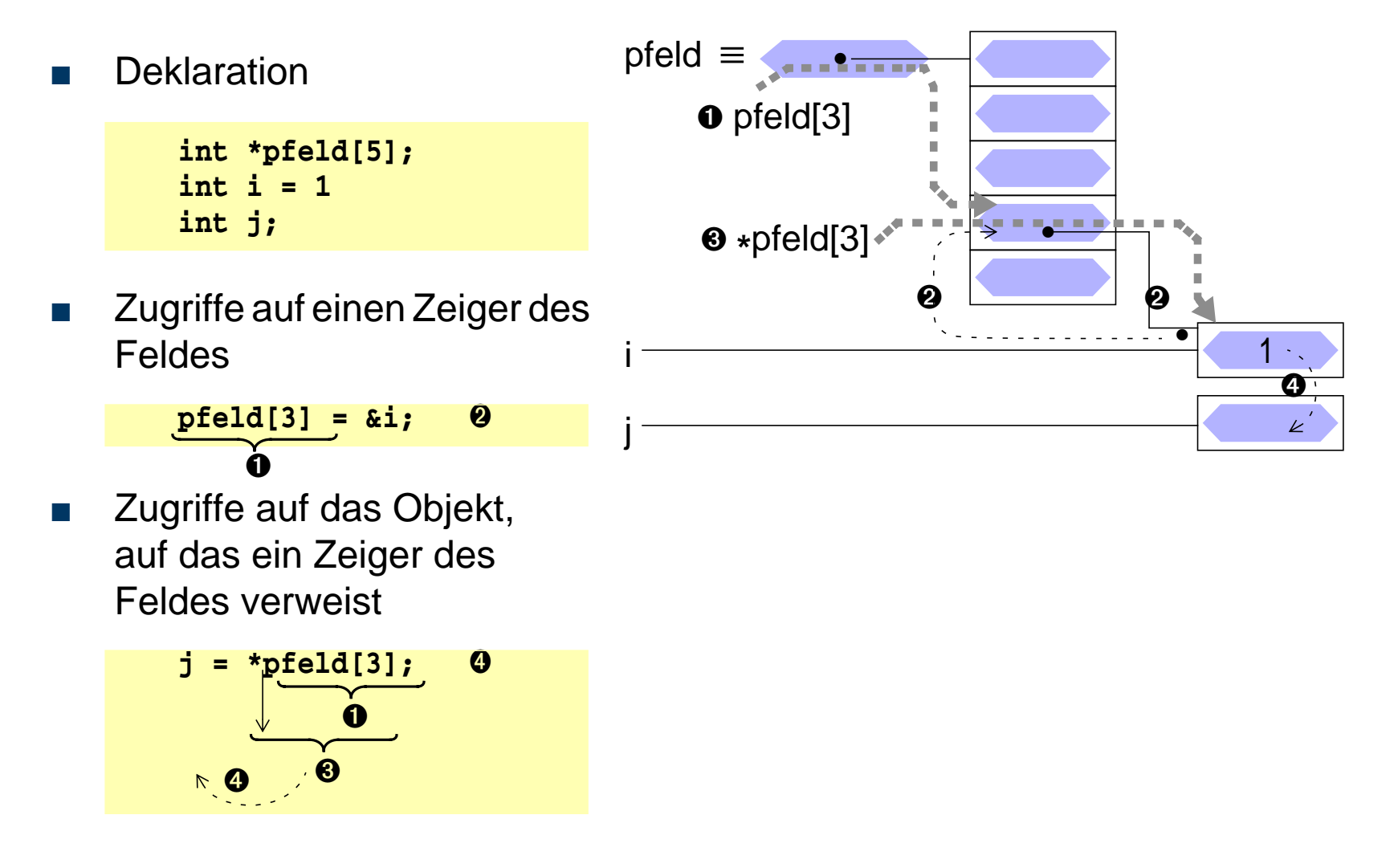

© jk SP (SS 2024, A-II) 16 FeldervonZeigern II–99

# <sup>16</sup>**Felder von Zeigern (2)**

■ Beispiel: Definition und Initialisierung eines Zeigerfeldes:

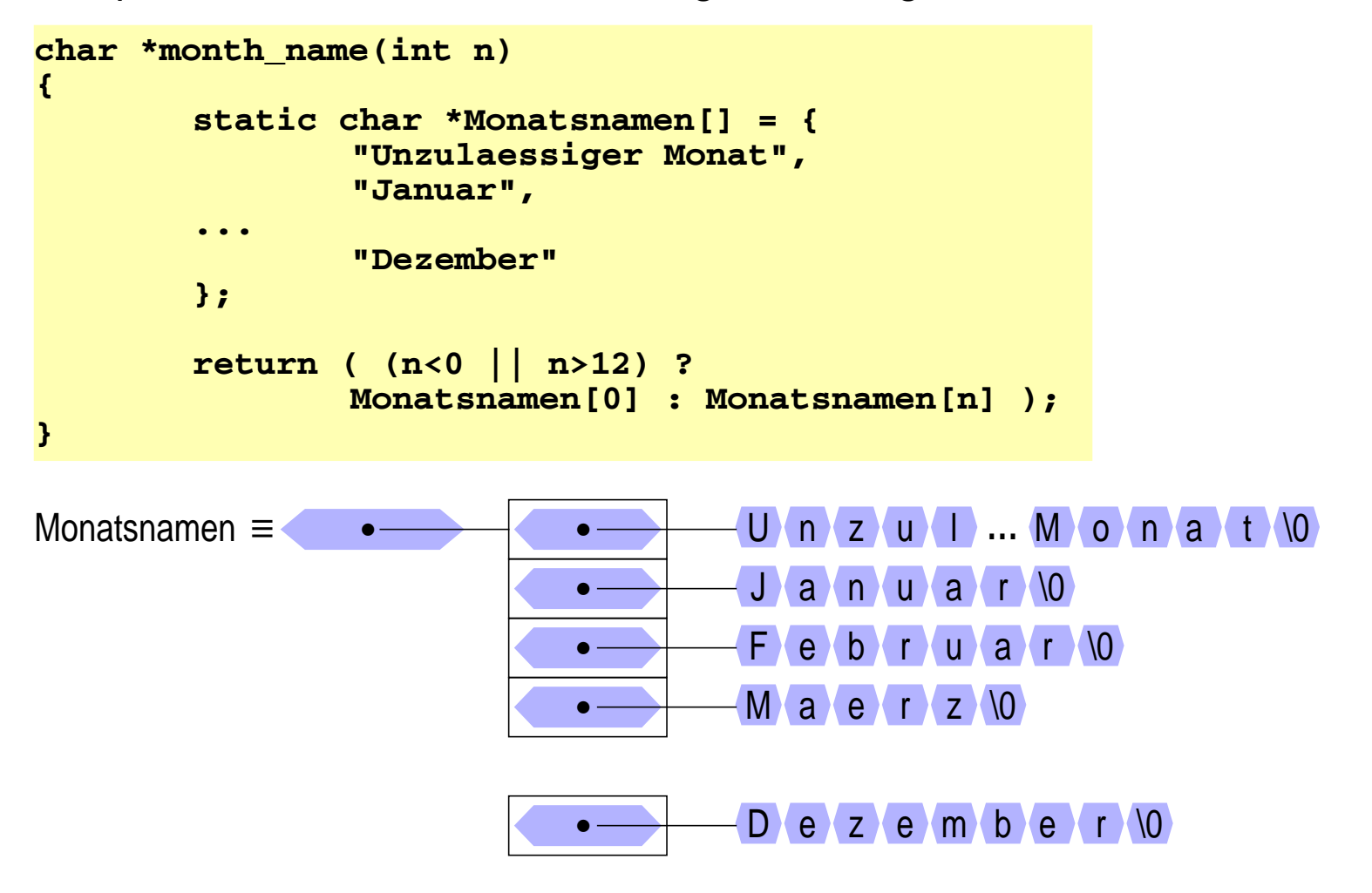

#### <sup>17</sup>**Argumente aus der Kommandozeile**

- beim Aufruf eines Kommandos können normalerweise Argumente übergeben werden
- der Zugriff auf diese Argumente wird der Funktion *main()* durch zwei Aufrufparameter ermöglicht:

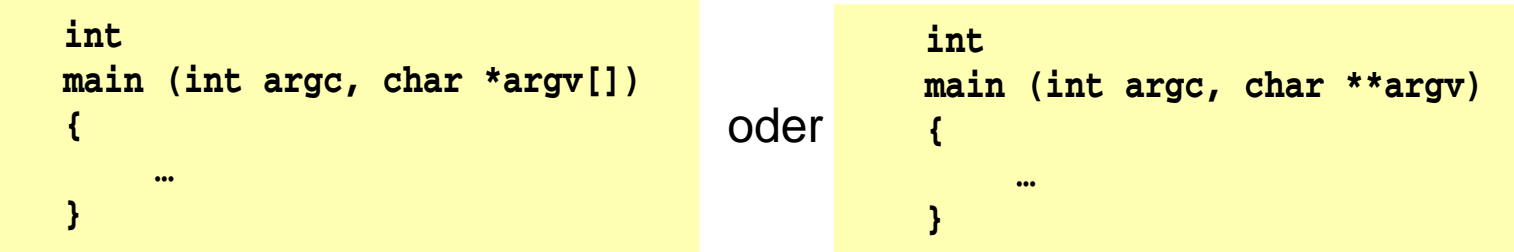

- der Parameter argc enthält die Anzahl der Argumente, mit denen das Programm aufgerufen wurde
- der Parameter argy ist ein Feld von Zeiger auf die einzelnen Argumente (Zeichenketten)
- der Kommandoname wird als erstes Argument übergeben (argv[0])

#### | 17.1**Datenaufbau**

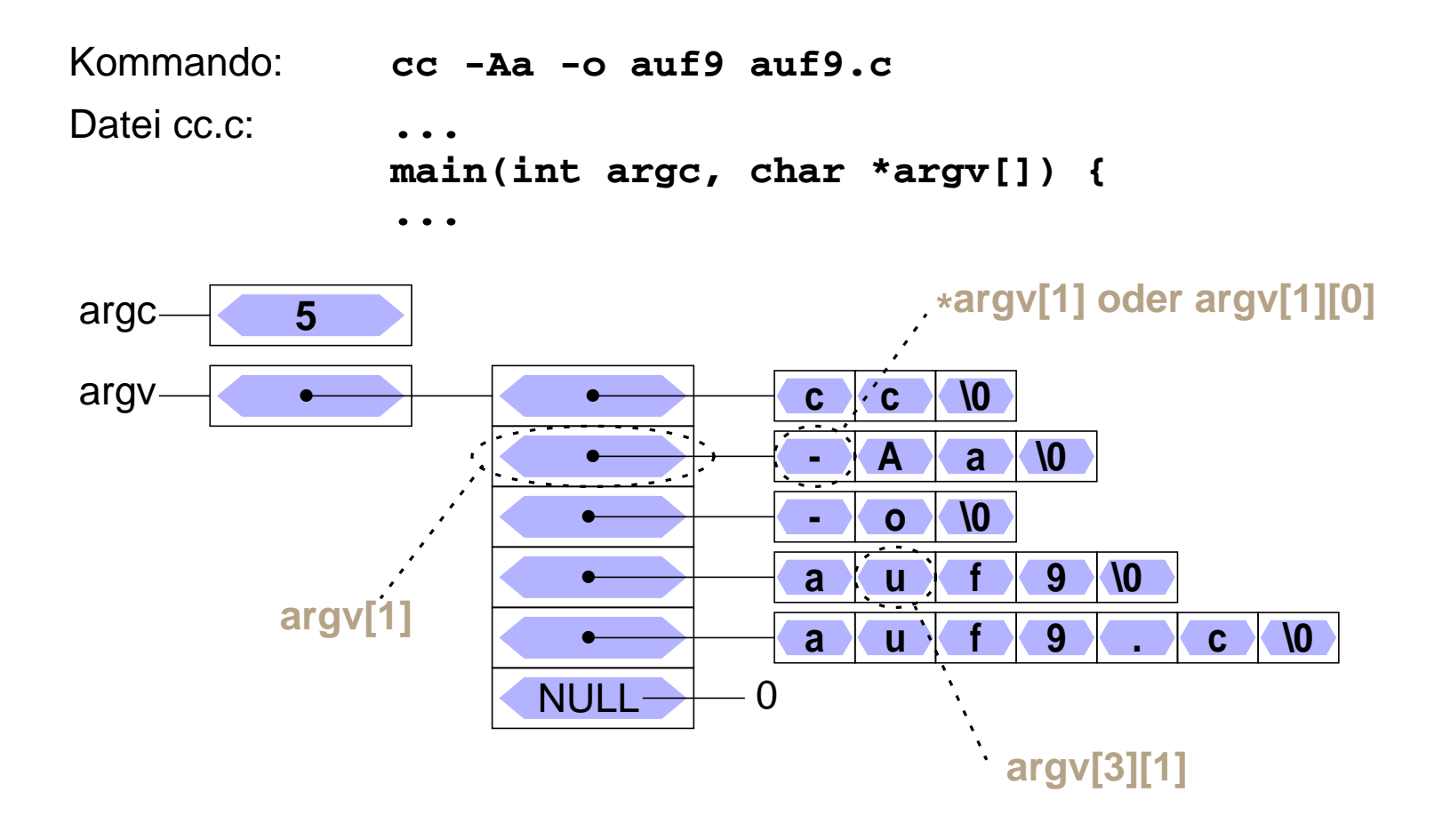

# **Zugriff — Beispiel: Ausgeben aller Argumente (1)**

■ das folgende Programmstück gibt alle Argumente der Kommandozeile aus (außer dem Kommandonamen)

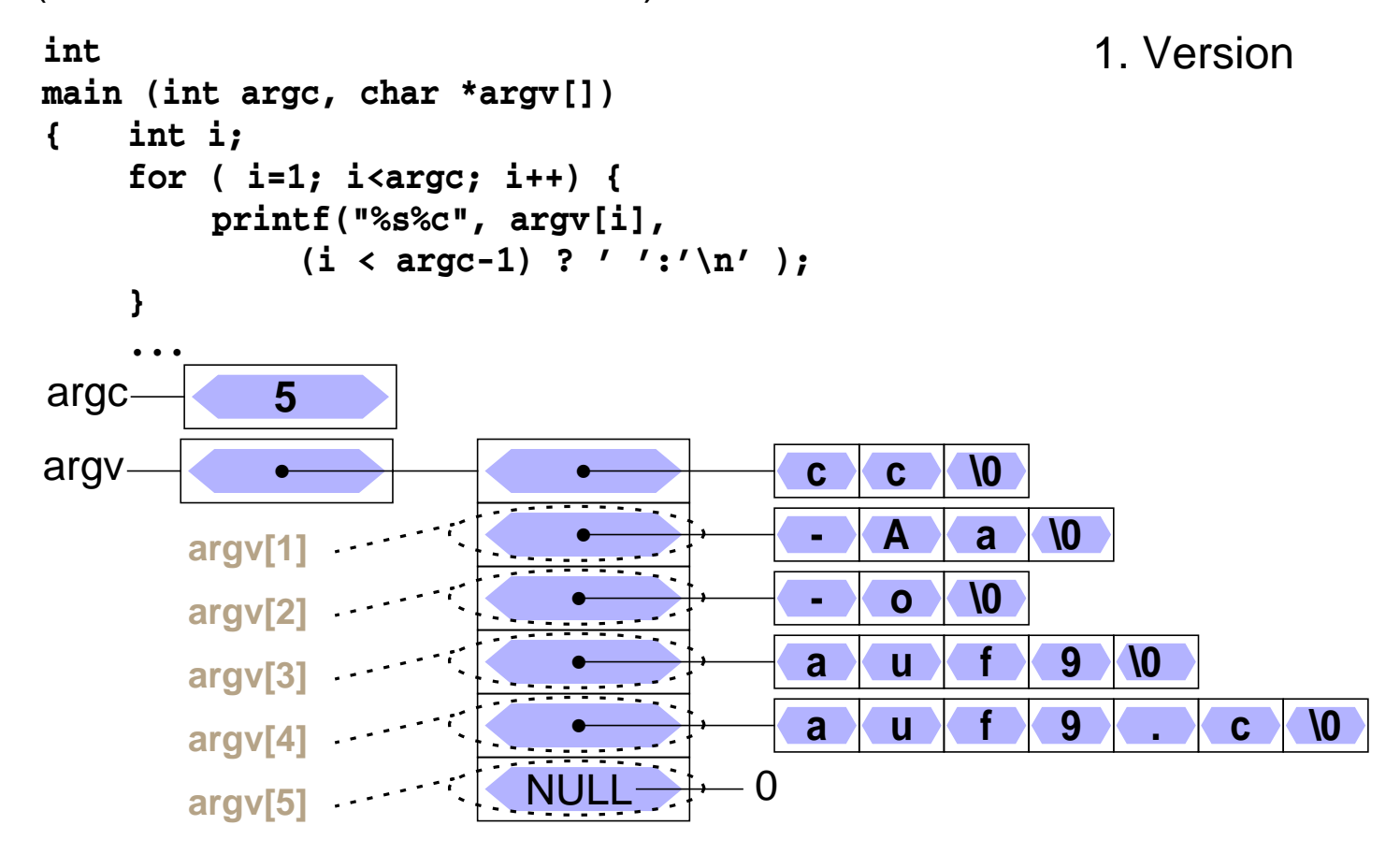

© jk SP (SS 2024, A-II)17 Argumente aus der Kommandozeile | 17.2 Zugriff — Beispiel: Ausgeben aller Argumente (1) II–103

# 17.2**Zugriff — Beispiel: Ausgeben aller Argumente (2)**

■ das folgende Programmstück gibt alle Argumente der Kommandozeile aus

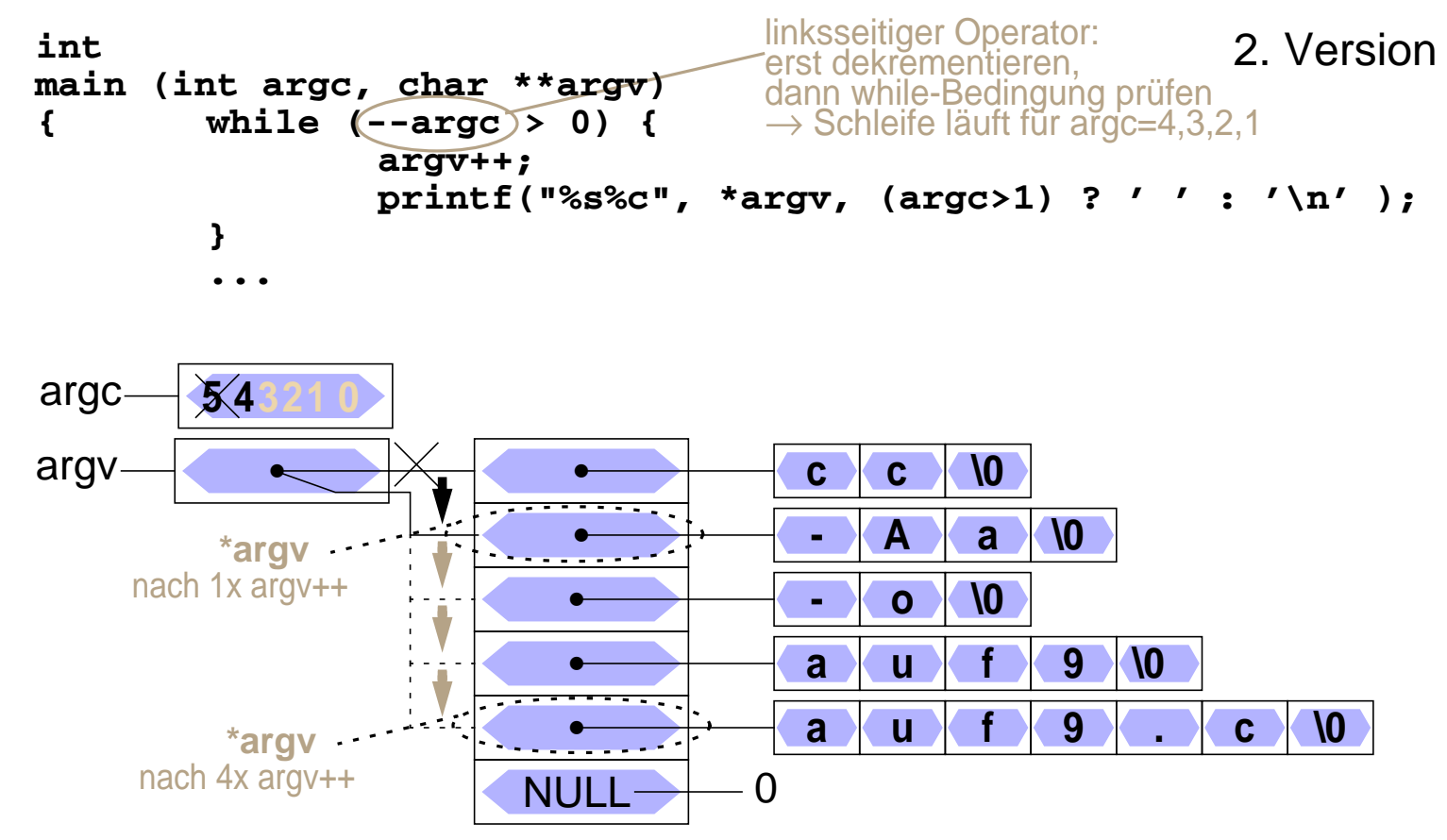

(außer dem Kommandonamen)

# <sup>18</sup>**Zeiger auf Zeiger**

■ ein Zeiger kann auf eine Variable verweisen, die ihrerseits ein Zeiger ist

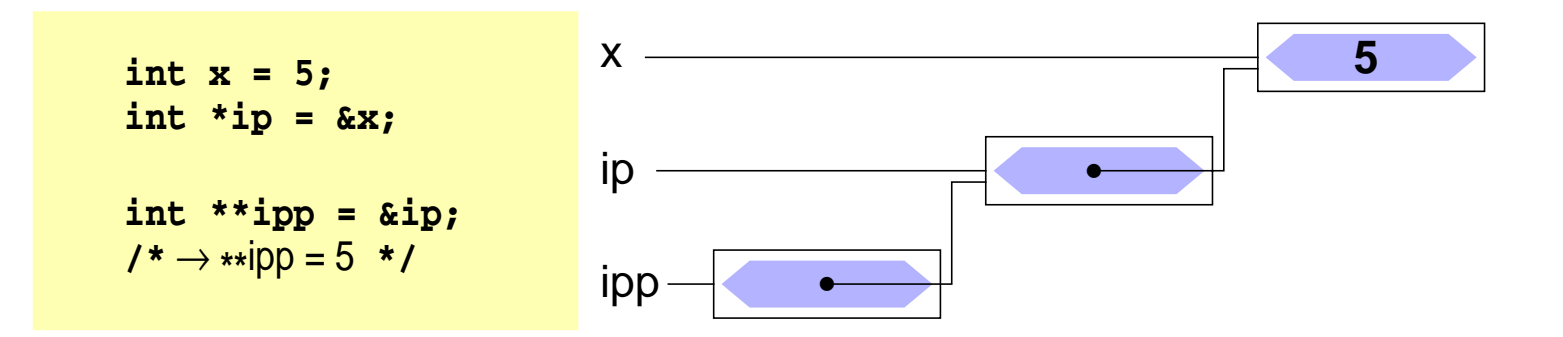

➤ wird vor allem bei der Parameterübergabe an Funktionen benötigt, wenn ein Zeiger "call bei reference" übergeben werden muss (z. B. swap-Funktion für Zeiger)

#### <sup>19</sup>**Strukturen**

■ Beispiele

```
struct student {
    char nachname[25];
    char vorname[25];
    char gebdatum[11];
    int matrnr;
    short gruppe;
    char best;
};
```

```
struct komplex {
    double re;
    double im;
};
```
- Initialisierung
- Strukturen als Funktionsparameter
- Felder von Strukturen
- Zeiger auf Strukturen

# | 19.1**Initialisieren von Strukturen**

- Strukturen können wie Variablen und Felder bei der Definition initialisiert werden
	- ➤ die Zuordnung zu den Komponenten erfolgt entweder aufgrund der Reihenfolge oder aufgrund des angegebenen Namens (in C++ nur aufgrund der Reihenfolge möglich!)
	- ➤ ungenannte Komponenten werden mit 0 initialisiert

```
■ Beispiele
```

```
struct student stud1 = {
    "Meier", "Hans", "24.01.1970", 1533180, 5, 'n'
};
struct komplex c1 = {1.2, 0.8}, c2 = {.re=0.5, .im=0.33};
```
#### **!!! Vorsicht**

bei Zugriffen auf eine Struktur werden die Komponenten immer durch die Komponentennamen identifiziert,

#### **bei der Initialisierung nach Reihenfolge aber nur durch die Position**

**► potentielle Fehlerquelle bei Änderungen der Strukturtyp-Deklaration** 

# **Strukturen als Funktionsparameter**

- Strukturen können wie normale Variablen an Funktionen übergeben werden
	- Übergabesemantik: **call by value**
		- ➤ Funktion erhält eine Kopie der Struktur
		- ➤ auch wenn die Struktur ein Feld enthält, wird dieses komplett kopiert!
		- **!!!** Unterschied zur direkten Übergabe eines Feldes
- Strukturen können auch Ergebnis einer Funktion sein
	- ➤ Möglichkeit mehrere Werte im Rückgabeparameter zu transportieren

```
■ Beispiel
```

```
struct komplex komp_add(struct komplex x, struct komplex y) {
    struct komplex ergebnis = {
         .re = x.re + y.re,
        .im = x.im + y.im,
    };
    return ergebnis;
}
```
#### | 19.3**Felder von Strukturen**

■ Von Strukturen können — wie von normalen Datentypen — Felder gebildet werden

■ Beispiel

```
struct student gruppe8[35];
int i;
for (i=0; i<35; i++) {
    printf("Nachname %d. Stud.: ", i);
    scanf("%s", gruppe8[i].nachname);
    …
    gruppe8[i].gruppe = 8;
    if (gruppe8[i].matrnr < 1500000) {
        gruppe8[i].best = 'y';
    } else {
        gruppe8[i].best = 'n';
    }
}
```
#### | 19.4**Zeiger auf Felder von Strukturen**

■ Ergebnis der Addition/Subtraktion abhängig von Zeigertyp!

■ Beispiel

```
struct student gruppe8[35];
struct student *gp1, *gp2;
gp1 = gruppe8; /* gp1 zeigt auf erstes Element des Arrays */
printf("Nachname des ersten Studenten: %s", gp1->nachname);
gp2 = gp1 + 1; /* gp2 zeigt auf zweites Element des Arrays */
printf("Nachname des zweiten Studenten: %s", gp2->nachname);
printf("Byte-Differenz: %d", (char*)gp2 - (char*)gp1);
```
#### | 19.5**Zusammenfassung**

- Variable  **int a;**  $a \rightarrow 5$
- Zeiger  $int *p = & a;$ a **5** p **•**
- Feld  **int a;[3];** a ≡ **•**
- Feld von Zeigern int \*p[3]; p ≡ **• • • •**

■ Struktur

 **int a; struct s{int a; char c;}; struct s s1 = {2, 'a'};**

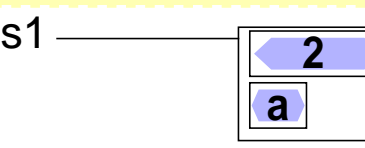

■ Zeiger auf Struktur

 $struct s *sp = &sl$ s1 **<sup>2</sup>** sp **• a**

■ Feld von Strukturen

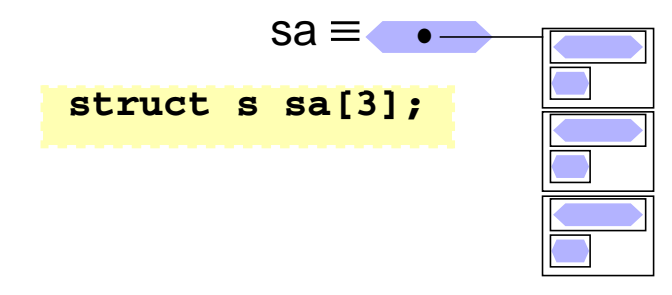

© jk SP (SS 2024, A-II) 111

# **Zeiger auf Funktionen**

- Datentyp: Zeiger auf Funktion
	- Variablendef.: *<Rückgabetyp>* **(\****<Variablenname>***)(***<Parameter>***);**

```
int (*fptr)(int, char*);
int test1(int a, char *s) { printf("1: %d %s\n", a, s); }
int test2(int a, char *s) { printf("2: %d %s\n", a, s); }
fptr = test1;
fptr(42,"hallo");
fptr = test2;
fptr(42,"hallo");
```
# <sup>21</sup>**Ein-/Ausgabe**

- E-/A-Funktionalität nicht Teil der Programmiersprache
- Realisierung durch "normale" Funktionen
	- ➤ Bestandteil der Standard-Funktionsbibliothek
	- ➤ einfache Programmierschnittstelle
	- ➤ effizient
	- ➤ portabel
	- ➤ betriebssystemnah
- Funktionsumfang
	- ➤ Öffnen/Schließen von Dateien
	- ➤ Lesen/Schreiben von Zeichen, Zeilen oder beliebigen Datenblöcken
	- ➤ Formatierte Ein-/Ausgabe

# | 21.1**Standard Ein-/Ausgabe**

- Jedes C-Programm erhält beim Start automatisch 3 E-/A-Kanäle:
	- stdin Standardeingabe
		- ➤ normalerweise mit der Tastatur verbunden
		- ➤ Dateiende (**EOF**) wird durch Eingabe von **CTRL-D** am Zeilenanfang signalisiert
		- ➤ bei Programmaufruf in der Shell auf Datei umlenkbar **prog <eingabedatei**

( bei Erreichen des Dateiendes wird **EOF** signalisiert )

- stdout Standardausgabe
	- ➤ normalerweise mit dem Bildschirm (bzw. dem Fenster, in dem das Programm gestartet wurde) verbunden
	- ➤ bei Programmaufruf in der Shell auf Datei umlenkbar **prog >ausgabedatei**
- stderr Ausgabekanal für Fehlermeldungen
	- ➤ normalerweise ebenfalls mit Bildschirm verbunden

# 21.1**Standard Ein-/Ausgabe (2)**

- Pipes
	- die Standardausgabe eines Programms kann mit der Standardeingabe eines anderen Programms verbunden werden
		- ➤ Aufruf **prog1 | prog2**
	- **!** Die Umlenkung von Standard-E/A-Kanäle ist für die aufgerufenen Programme völlig unsichtbar
- automatische Pufferung
	- Eingabe von der Tastatur wird normalerweise vom Betriebssystem zeilenweise zwischengespeichert und erst bei einem *Newline*-Zeichen (**'\n'**) an das Programm übergeben!

# | 21.2**Öffnen und Schließen von Dateien**

- Neben den Standard-E/A-Kanälen kann ein Programm selbst weitere E/A-Kanäle öffnen
	- ➤ Zugriff auf Dateien
- Öffnen eines E/A-Kanals
	- ➤ Funktion fopen:

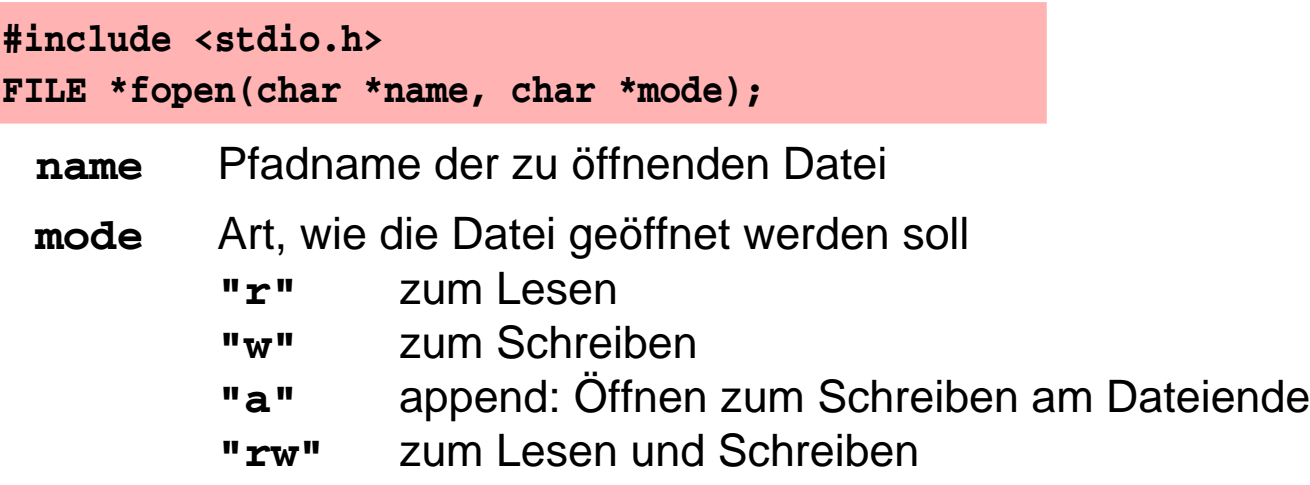

➤ Ergebnis von **fopen**:

Zeiger auf einen Datentyp **FILE**, der einen Dateikanal beschreibt im Fehlerfall wird ein **NULL**-Zeiger geliefert

# **Öffnen und Schließen von Dateien (2)**

■ Beispiel:

```
int main(int argc, char *argv[]) {
      FILE *eingabe;
       if (argv[1] == NULL) {
              fprintf(stderr, "keine Eingabedatei angegeben\n");
              exit(1); /* Programm abbrechen */
       }
       eingabe = fopen(argv[1], "r");
       if (eingabe == NULL) {
              /* eingabe konnte nicht geoeffnet werden */
             perror(argv[1]); /* Fehlermeldung ausgeben */
              exit(1); /* Programm abbrechen */
       }
       ... /* Programm kann jetzt von eingabe lesen */
```
■ Schließen eines F/A-Kanals

**int fclose(FILE \*fp)**

➤ schließt E/A-Kanal **fp**

➤ Fehlerbehandlung wichtig (z. B. letztes Schreiben des Puffers schlägt fehl)

© jk SP (SS 2024, A-II) 21 Ein-/Ausgabe | 21.2 Öffnen und Schließen von Dateien II–117

# **Zeichenweise Lesen und Schreiben**

- Lesen eines einzelnen Zeichens
	- von der Standardeingabe von einem Dateikanal

**int getchar( )**

- ➤ lesen das nächste Zeichen
- ➤ geben das gelesene Zeichen als **int**-Wert zurück
- ➤ geben bei Eingabe von **CTRL-D** bzw. am Ende der Datei **EOF** als Ergebnis zurück
- Schreiben eines einzelnen Zeichens
	- auf die Standardausgabe auf einen Dateikanal

**int putchar(int c)**

- ➤ schreiben das im Parameter **c** übergeben Zeichen
- ➤ geben gleichzeitig das geschriebene Zeichen als Ergebnis zurück

**int putc(int c, FILE \*fp )**

**int getc(FILE \*fp )**

# **Zeichenweise Lesen und Schreiben (2)**

■ Beispiel: copy-Programm, Aufruf: **copy Quelldatei Zieldatei #include <stdio.h> int main(int argc, char \*argv[]) { FILE \*quelle, \*ziel; if (argc < 3) { /\* Fehlermeldung, Abbruch \*/ } if ((quelle = fopen(argv[1], "r")) == NULL) { perror(argv[1]);/\* Fehlermeldung ausgeben \*/ exit(EXIT\_FAILURE);/\* Programm abbrechen \*/ } if ((ziel = fopen(argv[2], "w")) == NULL) { /\* Fehlermeldung, Abbruch \*/ } int c; /\* gerade kopiertes Zeichen \*/ while ( (c = getc(quelle)) != EOF ) { if (putc(c, ziel) == EOF) { /\* Fehlerbehandlung \*/ } } if (ferror(quelle)) { /\* Fehlerbehandlung \*/ } fclose(quelle); /\* Fehler hier irrelevant, nur gelesen \*/ if (fclose(ziel)) { /\* Fehlerbehandlung \*/ } }**

#### **Zeilenweise Lesen und Schreiben**

■ Lesen einer Zeile von der Standardeingabe

```
char *fgets(char *s, int n, FILE *fp)
```
- ➤ liest Zeichen von Dateikanal **fp** in das Feld **s** bis entweder **n**-1 Zeichen gelesen wurden oder **'\n'** oder **EOF** gelesen wurde
- ➤ s wird mit **'\0'** abgeschlossen ('**\n'** wird nicht entfernt)
- ➤ gibt bei **EOF** oder Fehler **NULL** zurück, sonst s
- ➤ für **fp** kann **stdin** eingesetzt werden, um von der Standardeingabe zu lesen
- Schreiben einer Zeile

```
int fputs(char *s, FILE *fp)
```
- ➤ schreibt die Zeichen im Feld s auf Dateikanal fp
- ➤ für **fp** kann auch **stdout** oder **stderr** eingesetzt werden
- ➤ als Ergebnis wird die Anzahl der geschriebenen Zeichen geliefert

### **Formatierte Ausgabe**

Bibliotheksfunktionen — Prototypen (Schnittstelle)

```
 int printf(char *format, /* Parameter */ ... );
 int fprintf(FILE *fp, char *format, /* Parameter */ ... );
 int sprintf(char *s, char *format, /* Parameter */ ...);
int snprintf(char *s, int n, char *format, /* Parameter */ ...);
```
- Die statt ... angegebenen Parameter werden entsprechend der Angaben im **format**-String ausgegeben
	- ➤ bei **printf** auf der Standardausgabe
	- ➤ bei **fprintf** auf dem Dateikanal **fp** (für **fp** kann auch **stdout** oder **stderr** eingesetzt werden)
	- ➤ **sprintf** schreibt die Ausgabe in das **char**-Feld **s** (achtet dabei aber nicht auf das Feldende -> Pufferüberlauf möglich!)
	- ➤ **snprintf** arbeitet analog, schreibt aber maximal nur n Zeichen (**n** sollte natürlich nicht größer als die Feldgröße sein)

# 21.4**Formatierte Ausgabe (2)**

- Zeichen im format-String können verschiedene Bedeutung haben
	- ➤ normale Zeichen: werden einfach auf die Ausgabe kopiert
	- ➤ Escape-Zeichen: z. B. **\n** oder **\t**, werden durch die entsprechenden Zeichen (hier Zeilenvorschub bzw. Tabulator) bei der Ausgabe ersetzt
	- ➤ Format-Anweisungen: beginnen mit **%**-Zeichen und beschreiben, wie der dazugehörige Parameter in der Liste nach dem **format**-String aufbereitet werden soll

#### ■ Format-Anweisungen

- **%d**, **%i int** Parameter als Dezimalzahl ausgeben
- **%f float** Parameter wird als Fließkommazahl (z. B. 271.456789) ausgegeben
- **%e float** Parameter wird als Fließkommazahl in 10er-Potenz-Schreibweise (z. B. 2.714567e+02) ausgegeben
- **%c char**-Parameter wird als einzelnes Zeichen ausgegeben
- **%s char**-Feld wird ausgegeben, bis **'\0'** erreicht ist

## **Formatierte Eingabe**

Bibliotheksfunktionen — Prototypen (Schnittstelle)

```
int scanf(char *format, /* Parameter */ ...);
 int fscanf(FILE *fp, char *format, /* Parameter */ ...);
 int sscanf(char *s, const char *format, /* Parameter */ ...);
```
- Die Funktionen lesen Zeichen von **stdin** (**scanf**), **fp** (**fscanf**) bzw. aus dem **char**-Feld **s**.
- **format** gibt an, welche Daten hiervon extrahiert und in welchen Datentyp konvertiert werden sollen
- Die folgenden Parameter sind Zeiger auf Variablen der passenden Datentypen (bzw. **char**-Felder bei Format **%s**), in die die Resultate eingetragen werden
- relativ komplexe Funktionalität, hier nur Kurzüberblick für Details siehe Manual-Seiten

# 21.5**Formatierte Eingabe (2)**

- *White space* (Space, Tabulator oder Newline \n) bildet jeweils die Grenze zwischen Daten, die interpretiert werden
	- ➤ *white space* wird in beliebiger Menge einfach überlesen
	- ➤ Ausnahme: bei Format-Anweisung **%c** wird auch *white space* eingelesen
- Alle anderen Daten in der Eingabe müssen zum **format**-String passen oder die Interpretation der Eingabe wird abgebrochen
	- ➤ wenn im format-String normale Zeichen angegeben sind, müssen diese exakt so in der Eingabe auftauchen
	- ➤ wenn im Format-String eine Format-Anweisung (**%**...) angegeben ist, muss in der Eingabe etwas hierauf passendes auftauchen
		- $\rightarrow$  **diese Daten werden dann in den entsprechenden Typ konvertiert und** über den zugehörigen Zeiger-Parameter der Variablen zugewiesen
- Die scanf-Funktionen liefern als Ergebnis die Zahl der erfolgreich an die Parameter zugewiesenen Werte

# 21.5**Formatierte Eingabe (3)**

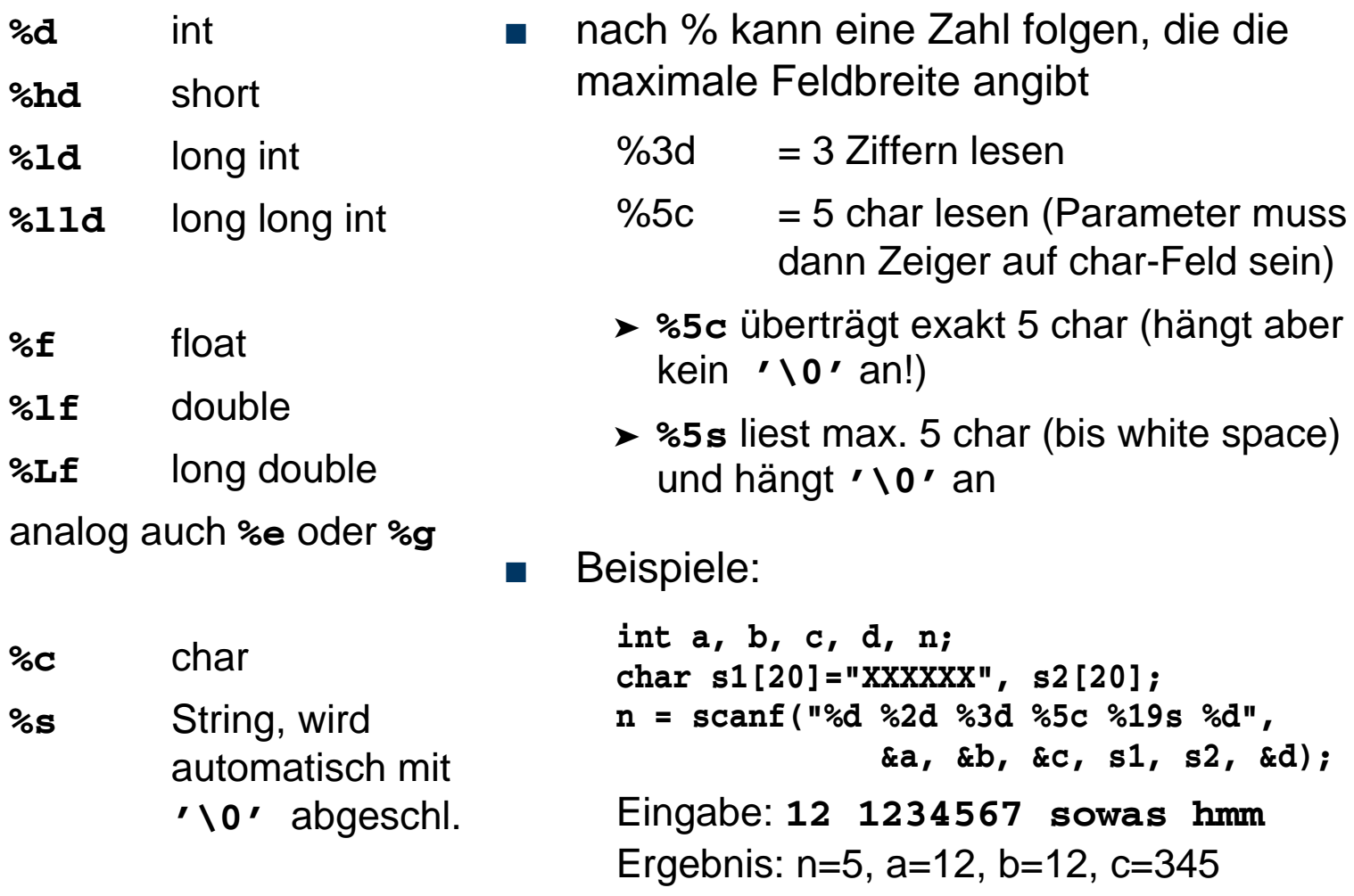

s1="**67 soX**", s2="**was**"

© jk SP (SS 2024, A-II) 21 Ein-/Ausgabe | 21.5 Formatierte Eingabe II–125

# | 21.6**Fehlerbehandlung**

- Fast jeder Systemcall/Bibliotheksaufruf kann fehlschlagen
	- Fehlerbehandlung unumgänglich!
- Vorgehensweise:
	- Rückgabewerte von Systemcalls/Bibliotheksaufrufen abfragen
	- Im Fehlerfall (meist durch Rückgabewert -1 angezeigt): Fehlercode steht in der globalen Variable **errno**
- Fehlermeldung kann mit der Funktion **perror** auf die Fehlerausgabe ausgegeben werden:

**void perror(const char \*s);**